$2$ 

**In-depth Monitoring and Technology**

2002 3 8 10

048-1592 Tel. 0136-44-1111 Fax. 0136-44-3224

Tel. 03-3353-8111 Fax. 03-5269-7336

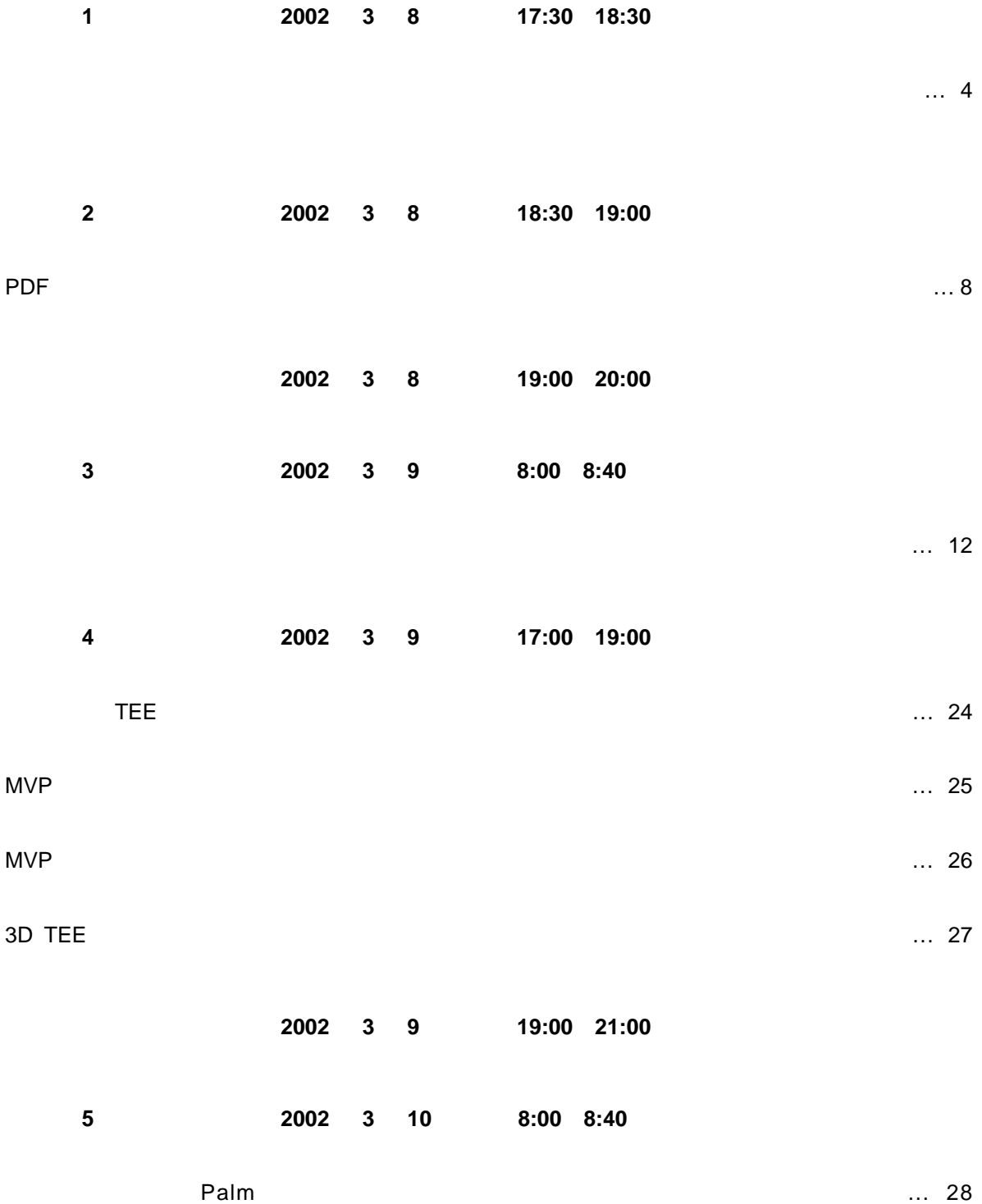

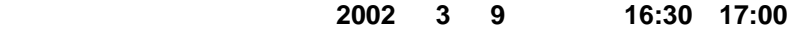

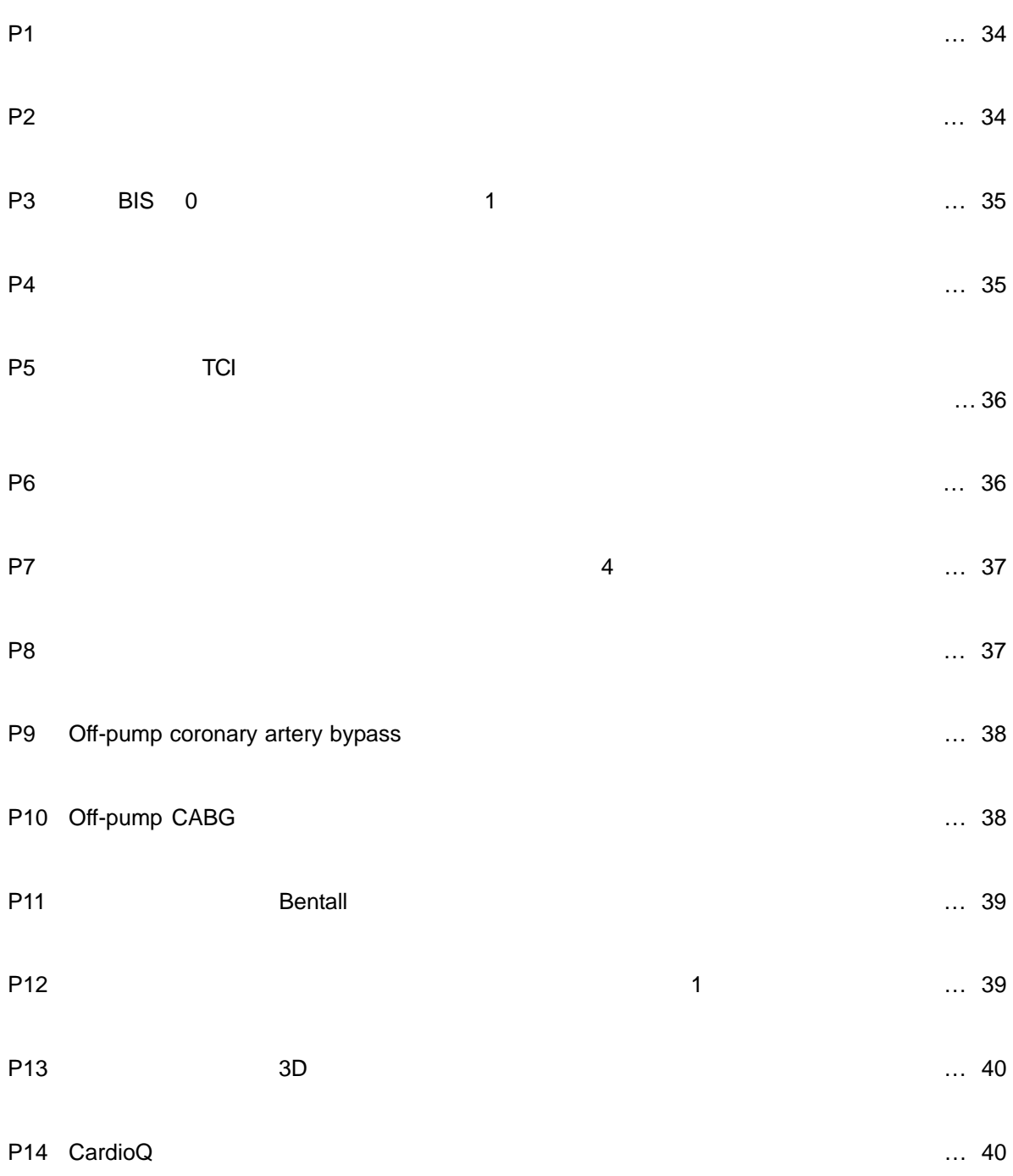

 $11$  4 22

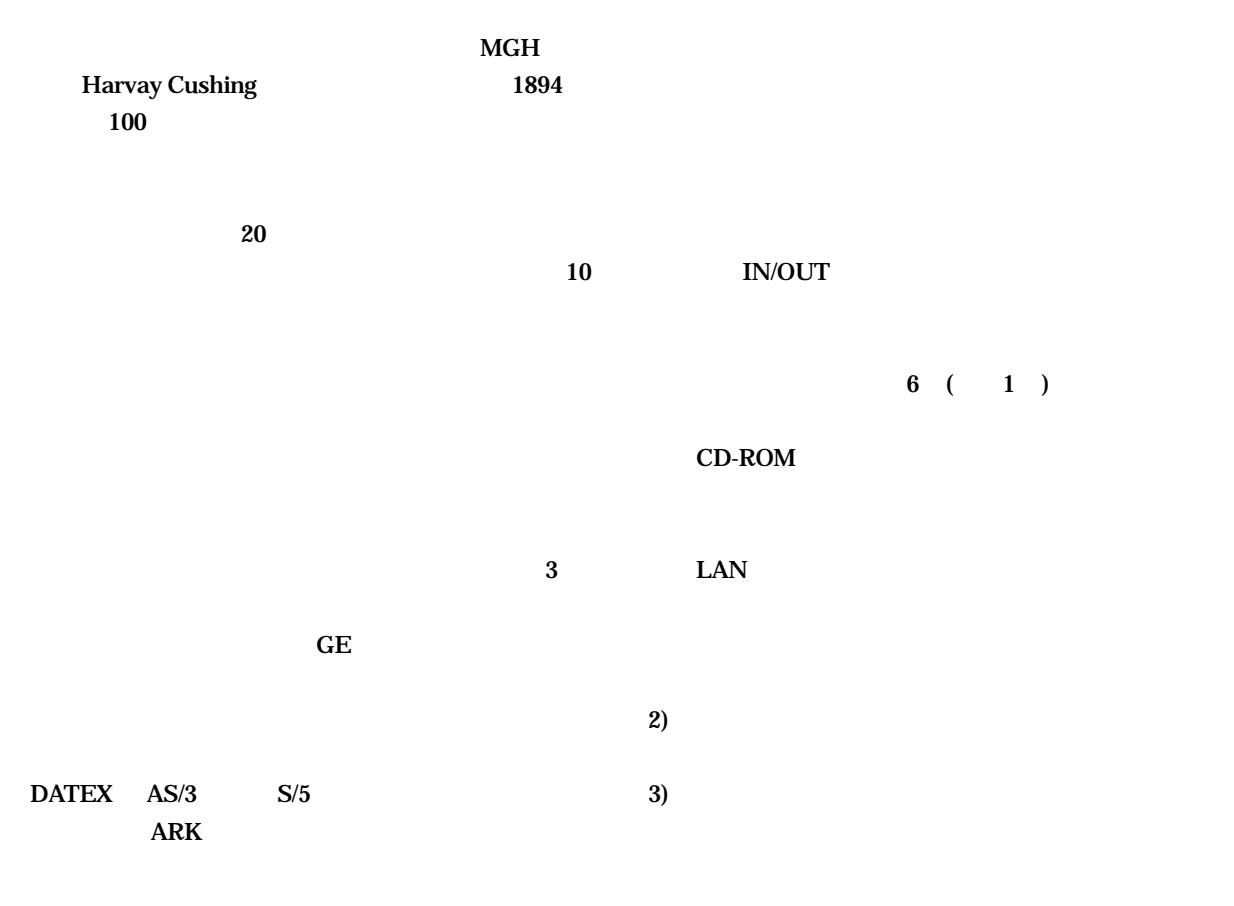

 $\begin{array}{ccc} 3 & \hspace{1.5mm} 4 \end{array}$ 

 $1)$ 

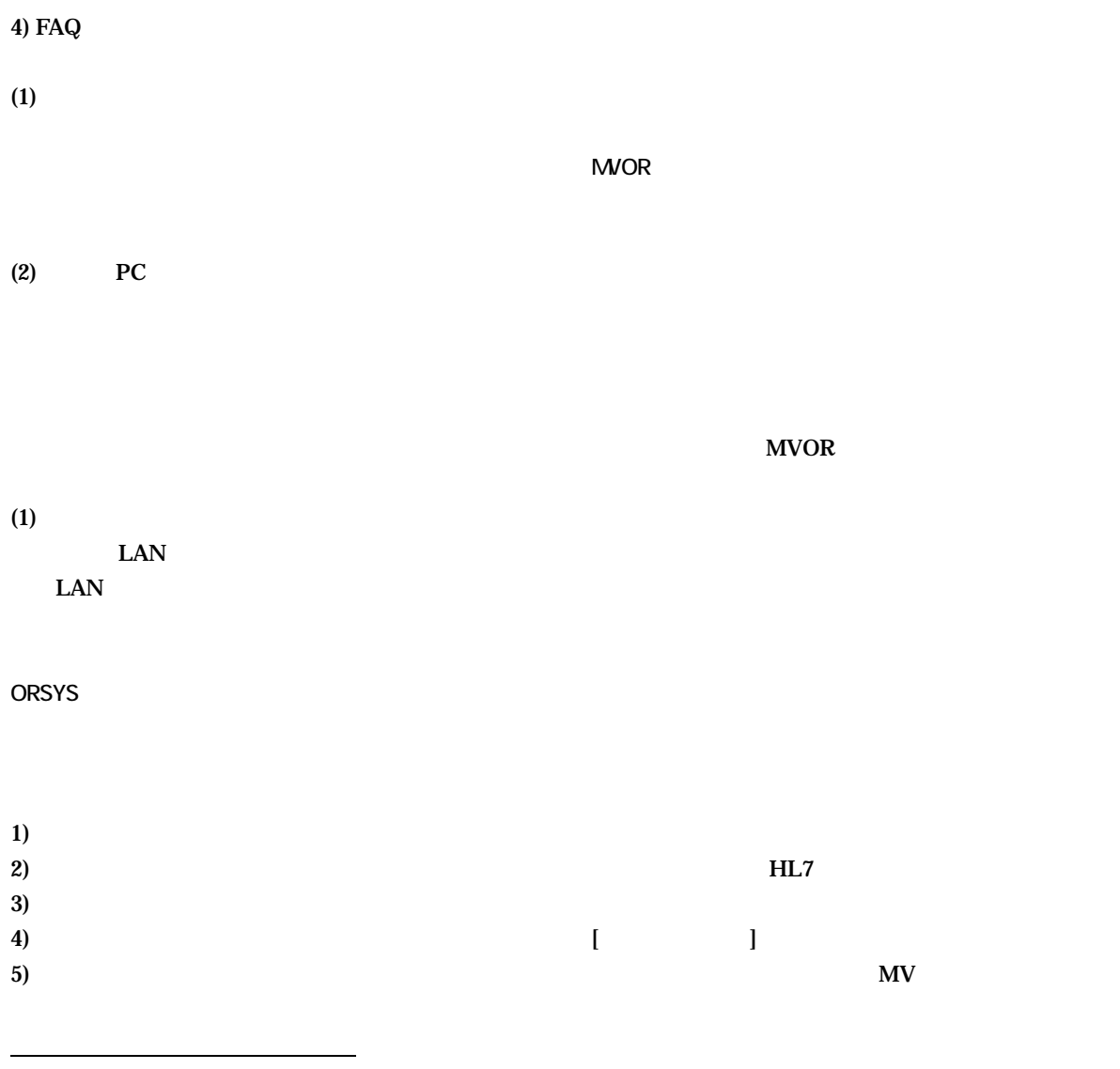

MVOR

 $HIS$ 

HL7

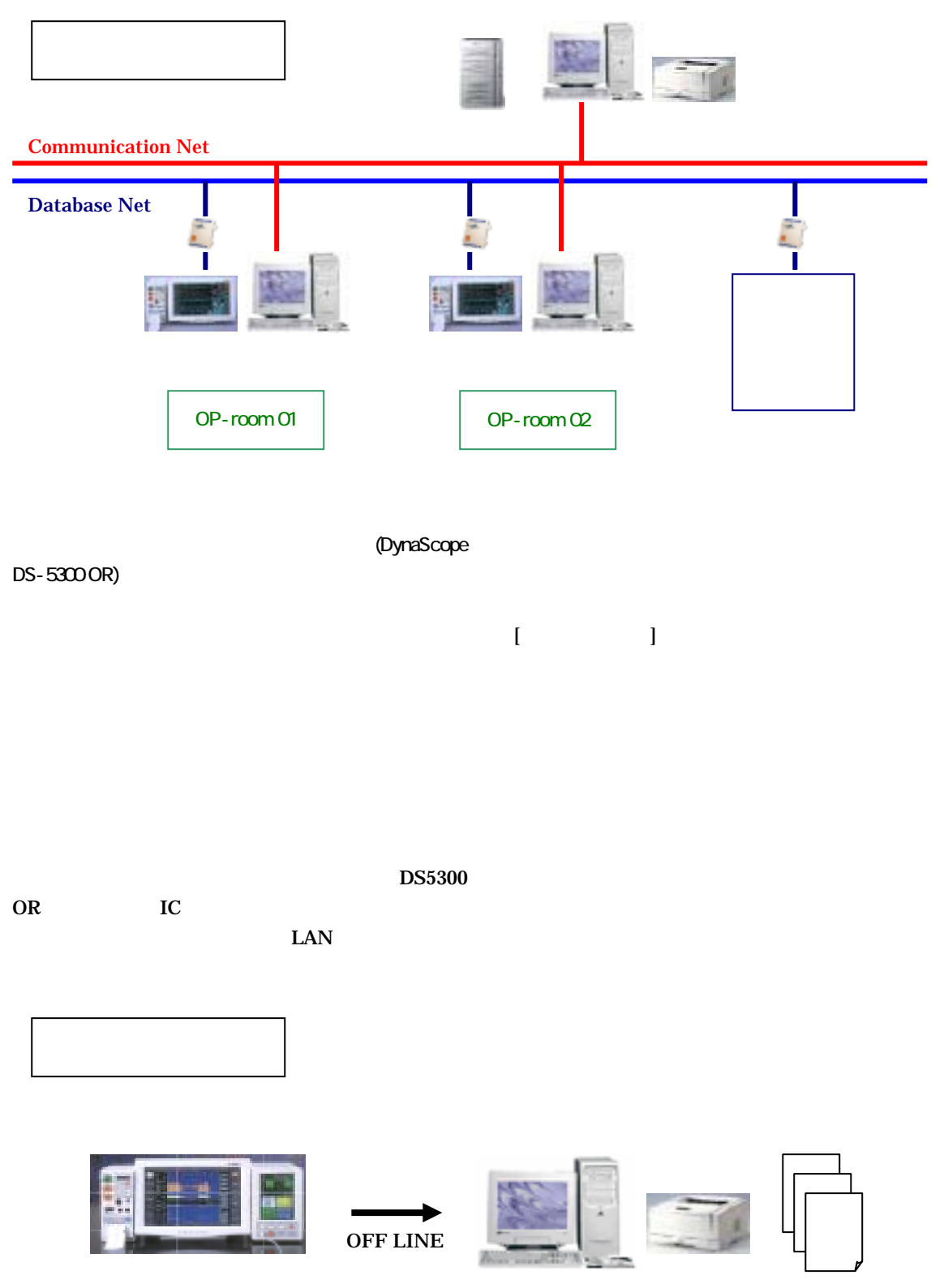

DS-5300 OR

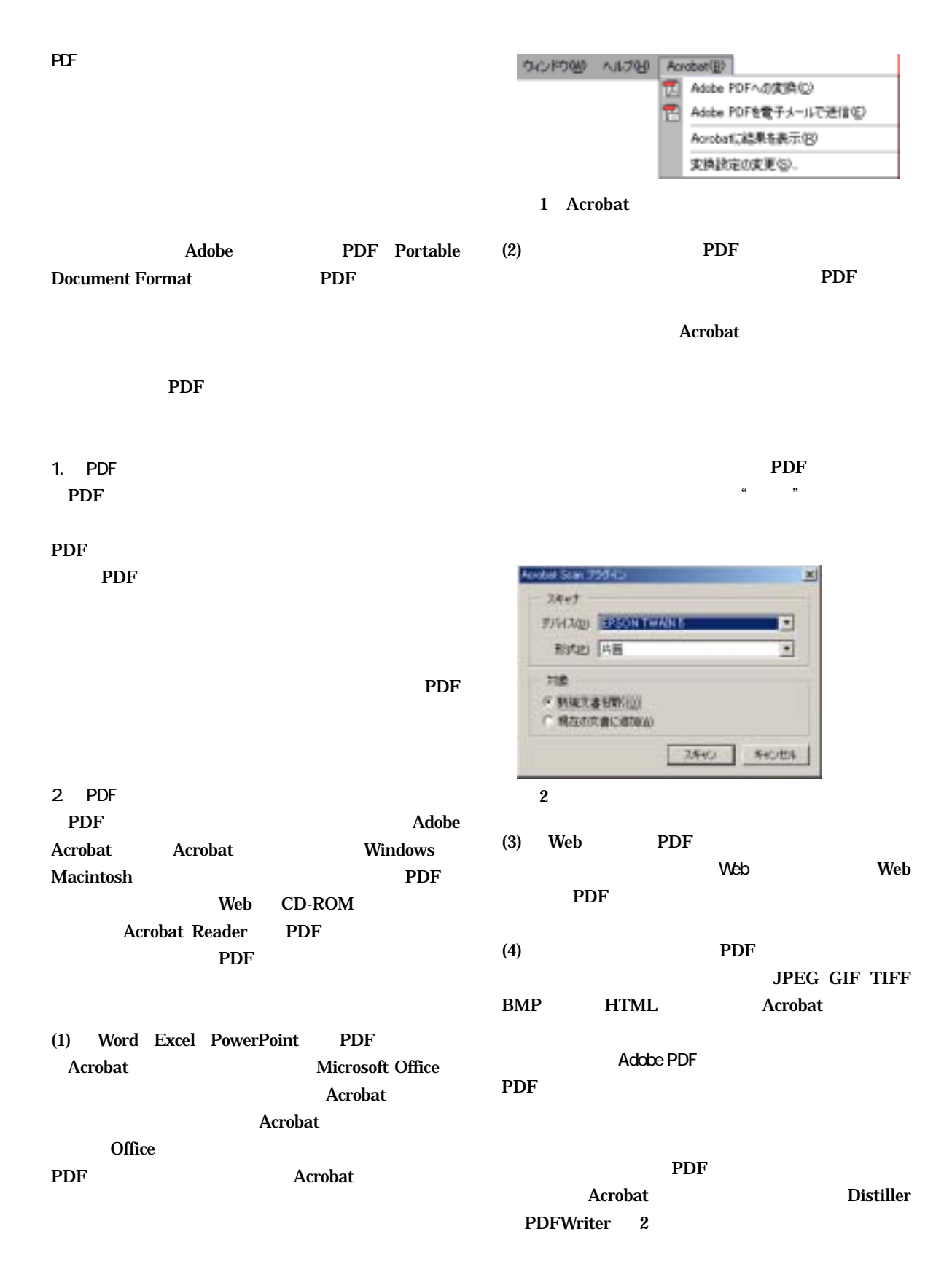

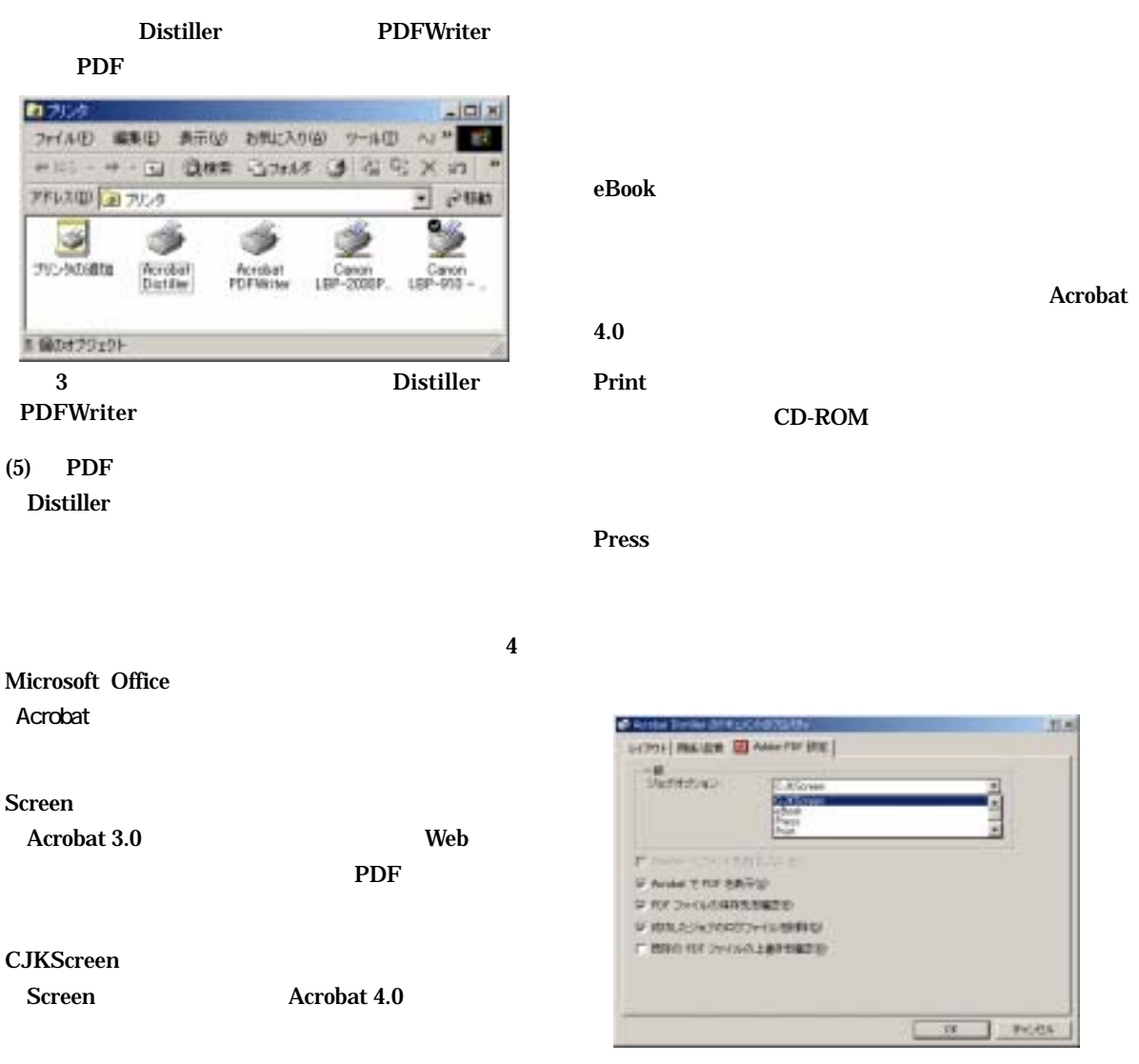

PDF

Screen CJKScreen

1 PDF

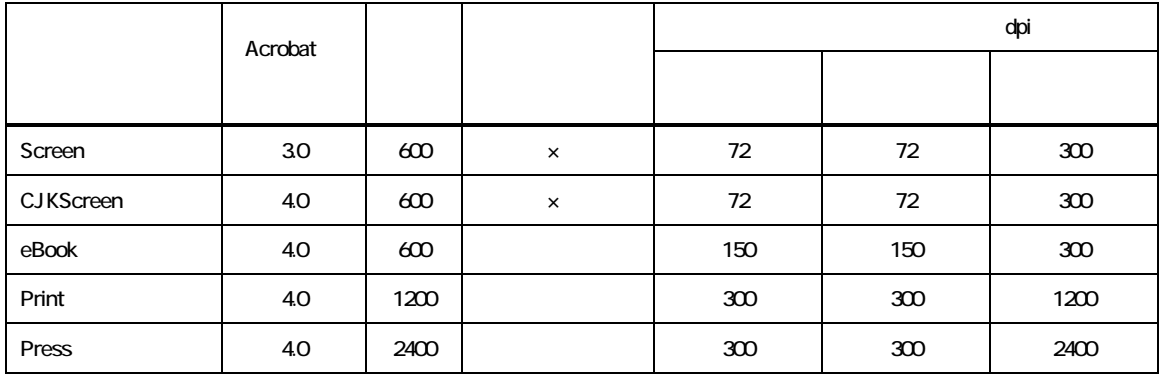

4 PDF

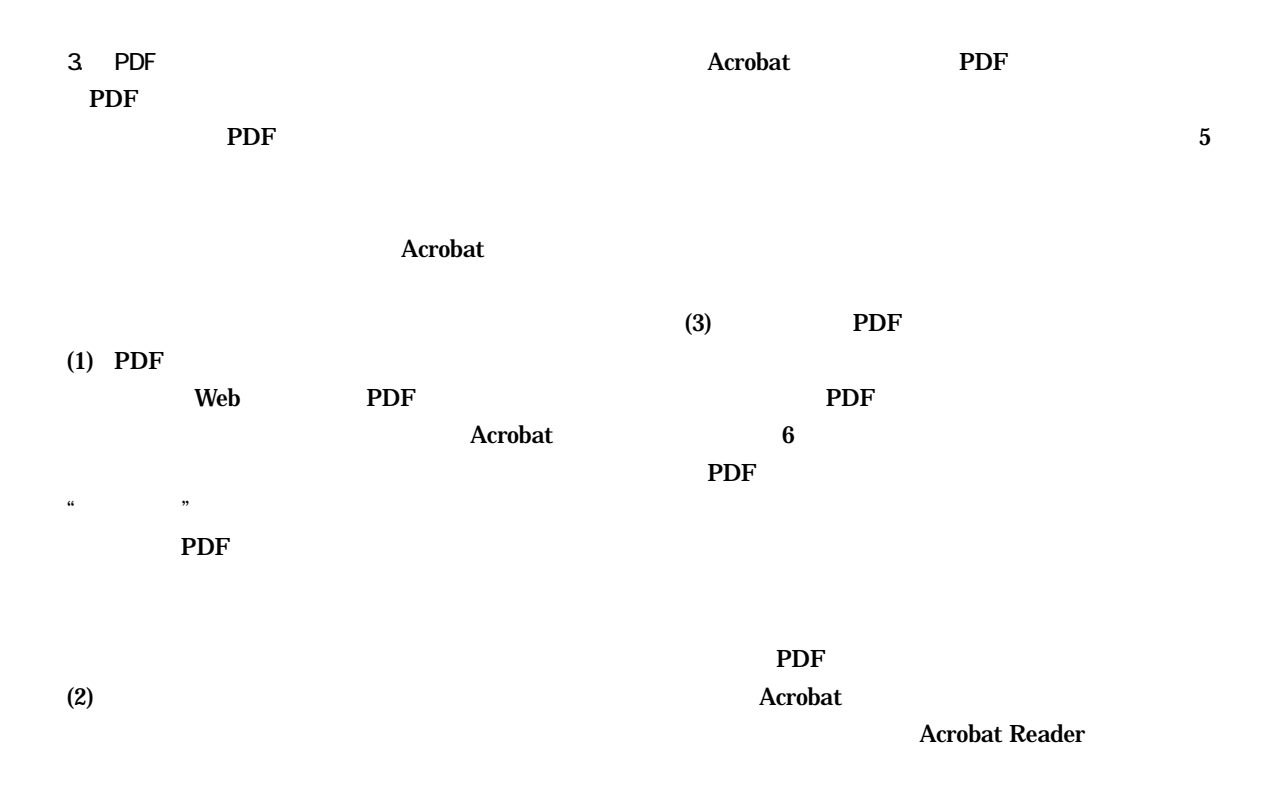

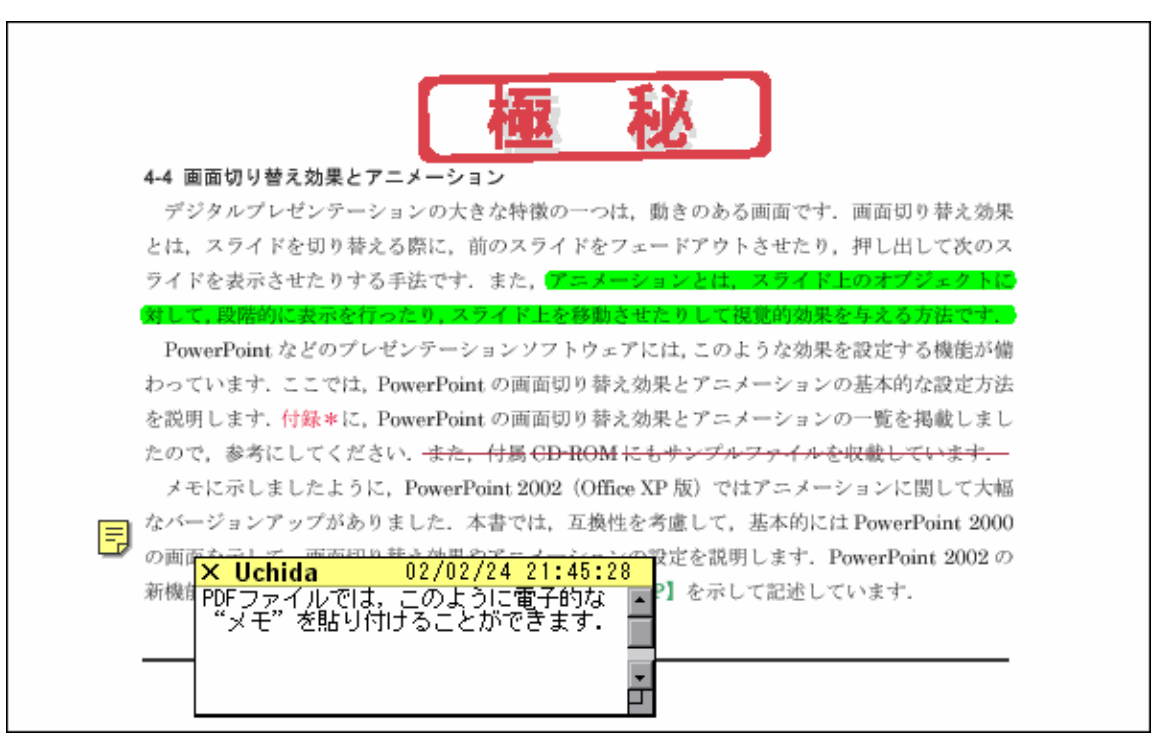

 $5$  PDF  $\blacksquare$ 

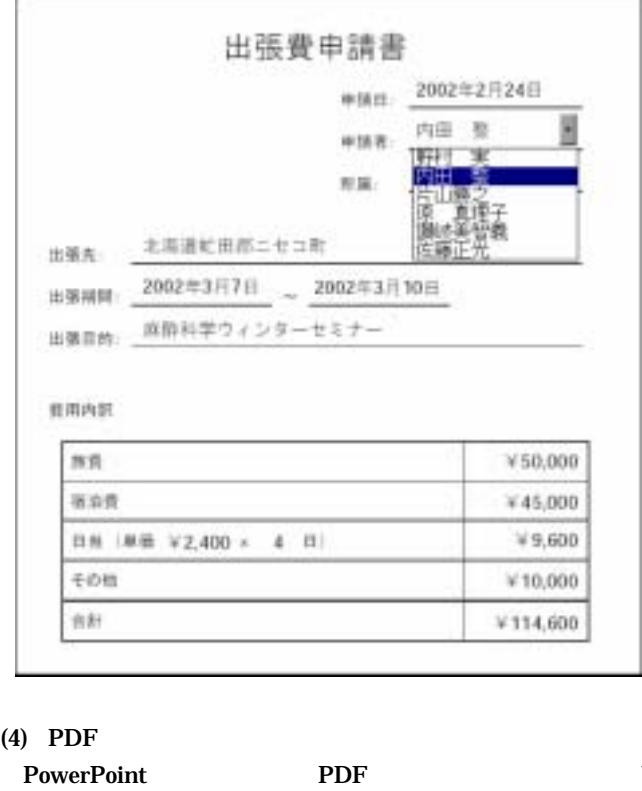

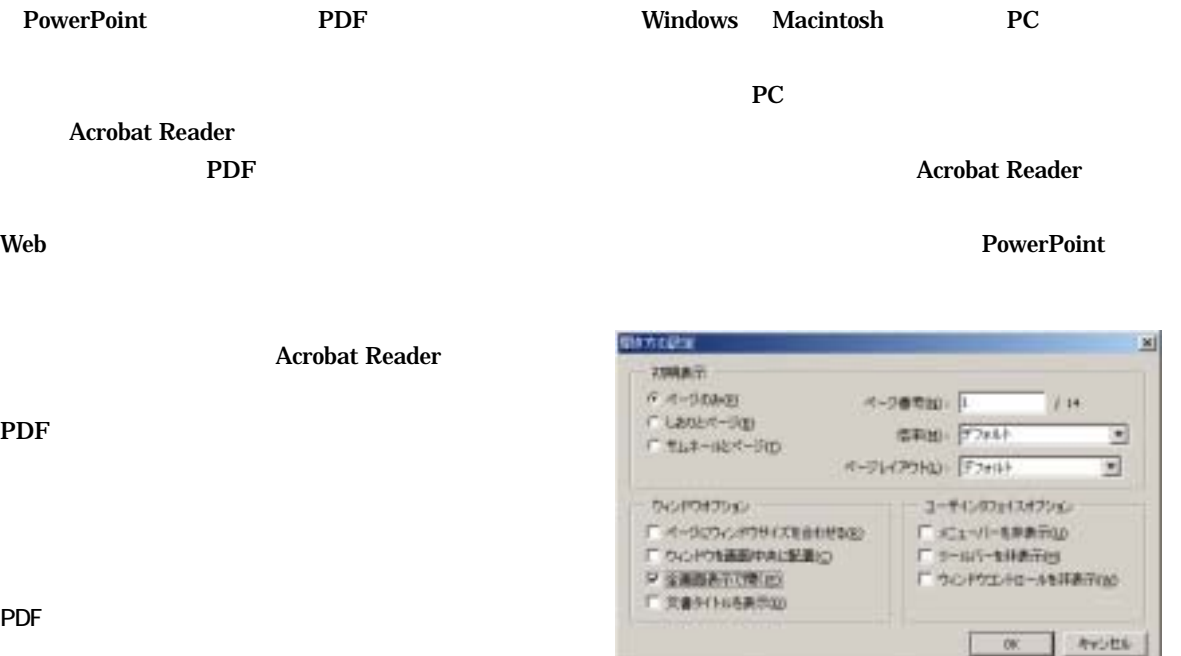

PDF

**PDF** 

Acrobat Reader

 $7$ 

 $\mathbb{E}$ 

۱

**PDF** 

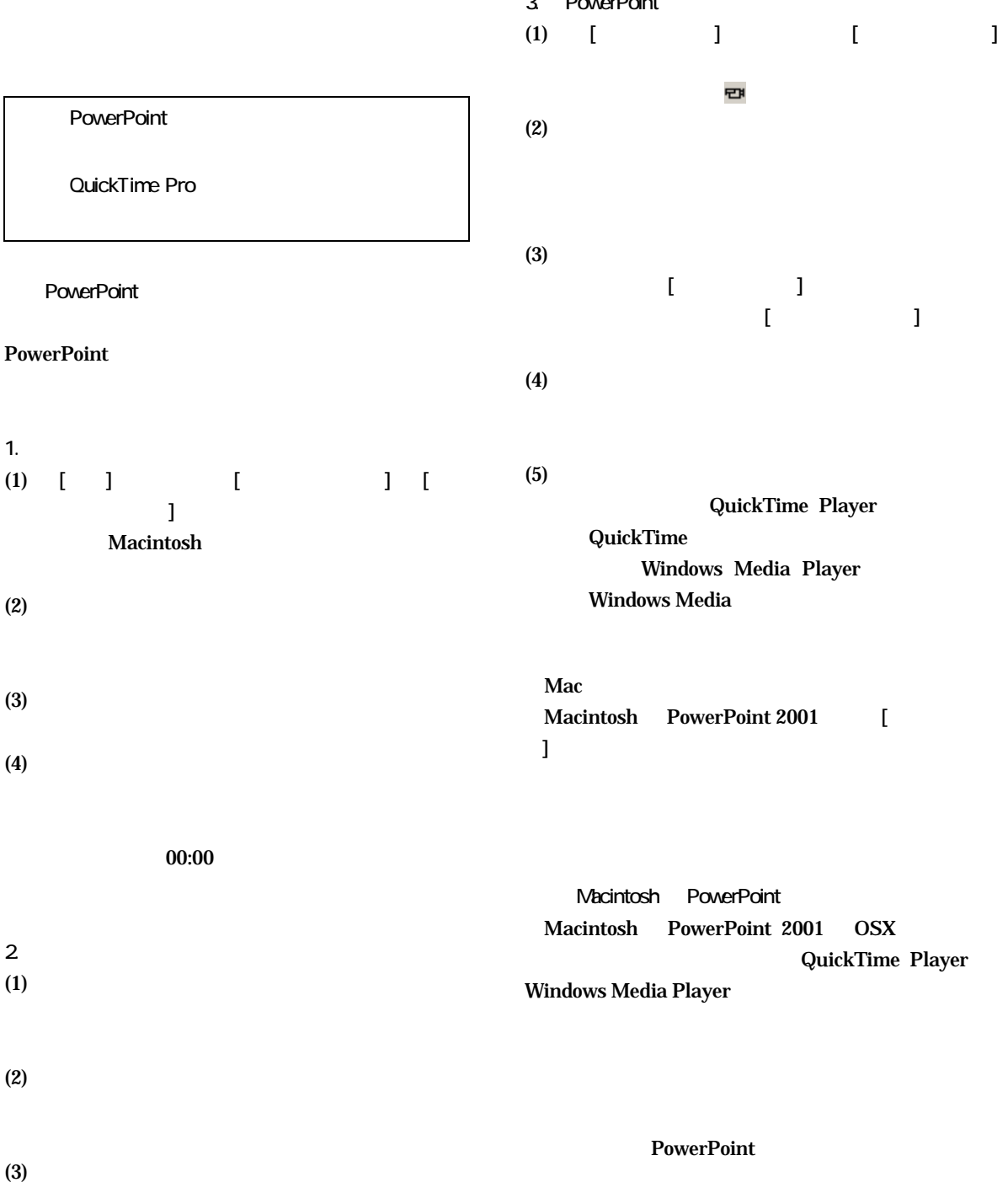

3. PowerPoint

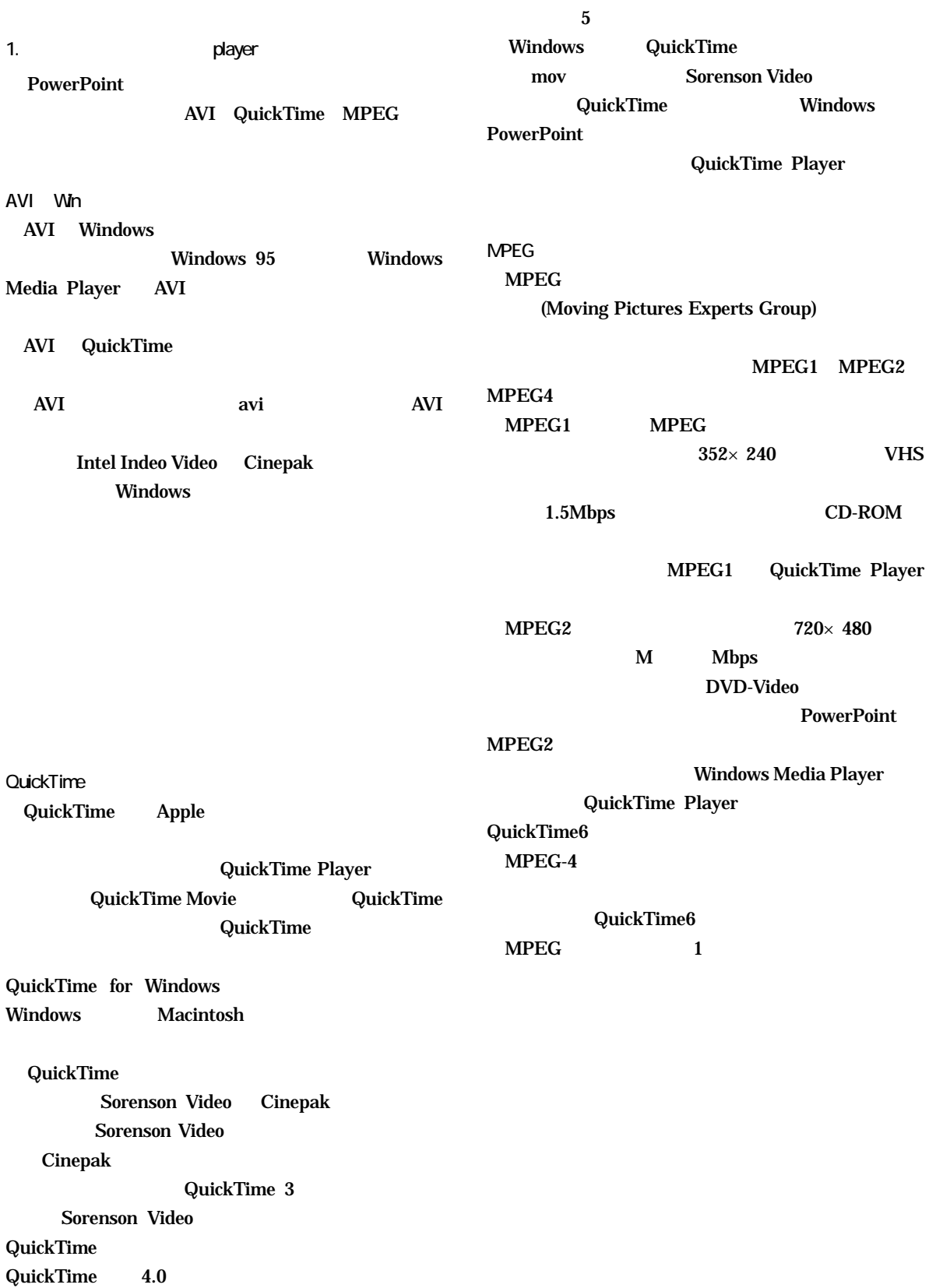

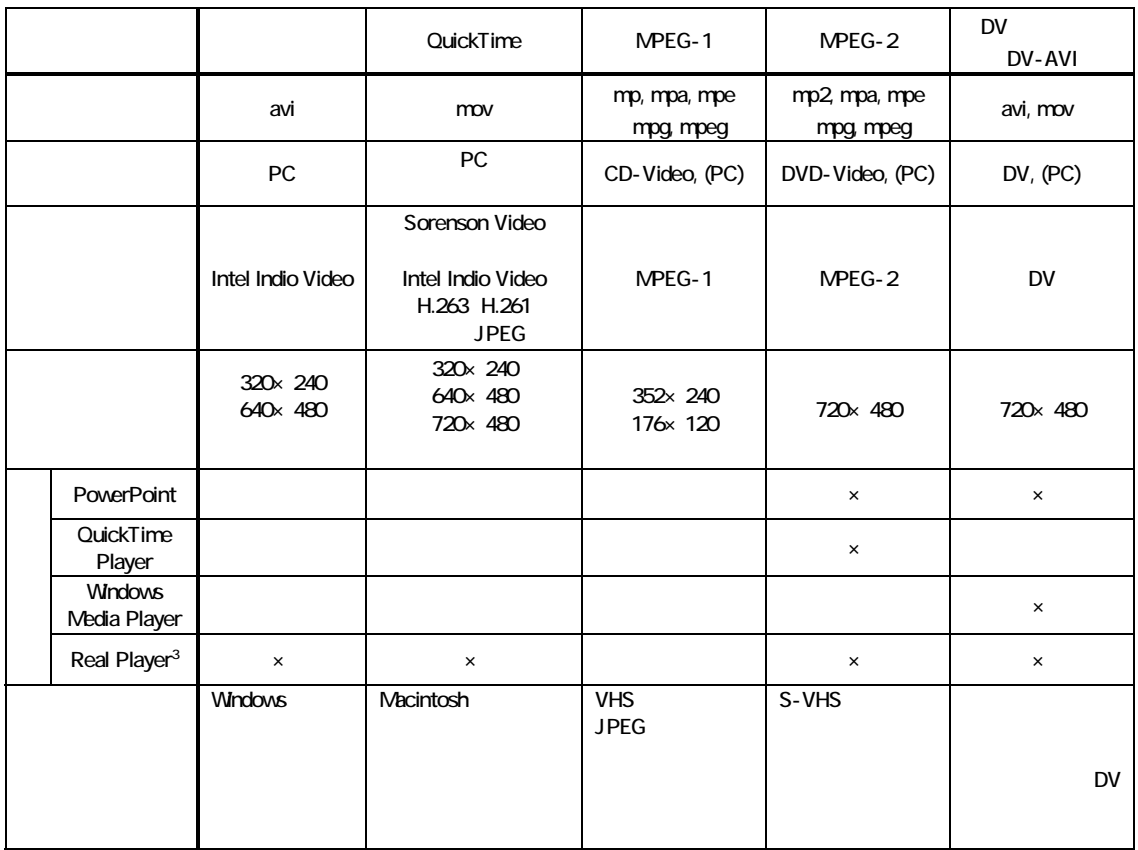

 $(1)$ 

2 Windows PowerPoint Sorenson Video **1999 QuickTime 5 Player** Real Media 2009 Real Media

- Real Player
- $\overline{4}$
- (25) DV Macintosh DV-NTSC DV-PAL 2011 mov BV

## PowerPoint

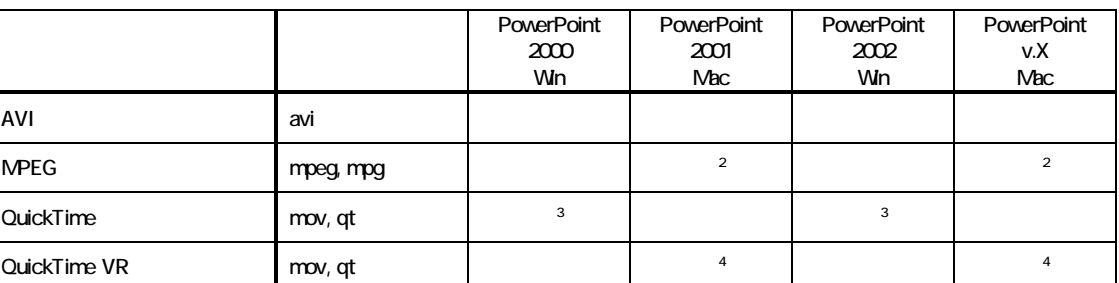

 $\mathbf{1}$ 

1 Macintosh Windows BMP Cinepak DV-NTSC DV-PAL Intel Indeo Video

R3.2 Intel RAW<br>MPEG1 Qu 2 MPEG1 QuickTime MPEG

4 QuickTime VR

3 Sorenson Video

 $2 \overline{\phantom{a}}$ CPU  $CPU$ CPU 0. executive to the contract of the contract of the contract of the contract of the contract of the contract of the contract of the contract of the contract of the contract of the contract of the contract of the contra  $1$ Windows Macintosh 256MB  $DV$  by  $DV$  $1$   $250M$  $\overline{\text{R}}$ . The contract of  $\overline{\text{R}}$  is the contract of  $\overline{\text{R}}$  $\overline{4}$  $\overline{C}$ ,  $\overline{C}$ ,  $\mathbf 1$  $10$  $10G$  $3.$   $\blacksquare$  $\mathsf{D\!V}$ DV
IEEE 1394 Macintosh **IEEE 1394** Windows **IEEE 1394 IEEE 1394**  $DV$  1 DV  $\overline{\mathbf{D}}$  $\overline{\text{DV}}$ DV  $\sim$  $DV$ LEEE 1394 DV to DV Separate DV 3  $4.$ Macintosh iMovie2 iMovie2 Apple http://www.apple.co.jp/imovie/ Macintosh  $(1)$ iMovie2  $(2)$  DV り替えアイコン をクリックします.画面がキャプ Macintosh DV FireWire DV iMovie2  $2G \t 9 \t 30$  $\overline{D}V$ 

DV DV

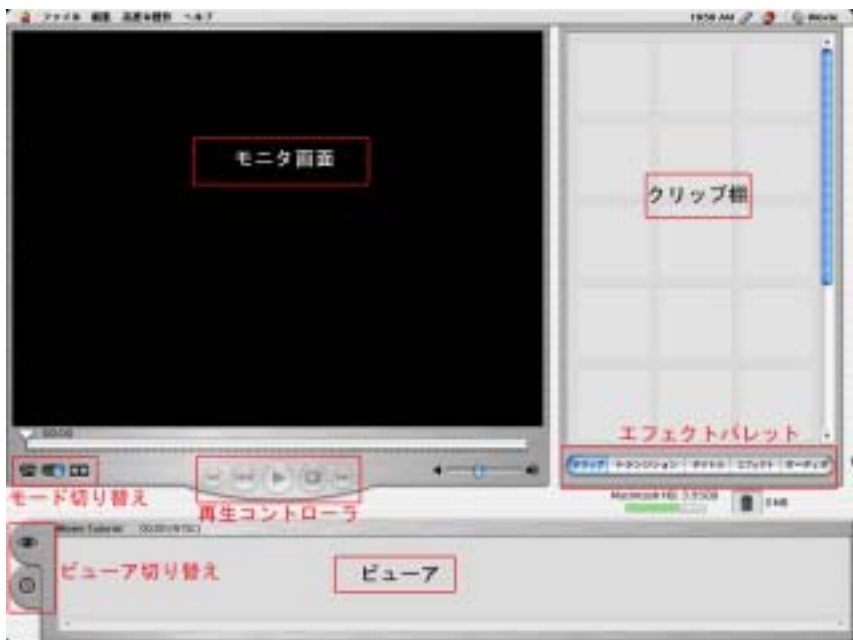

iMovie2

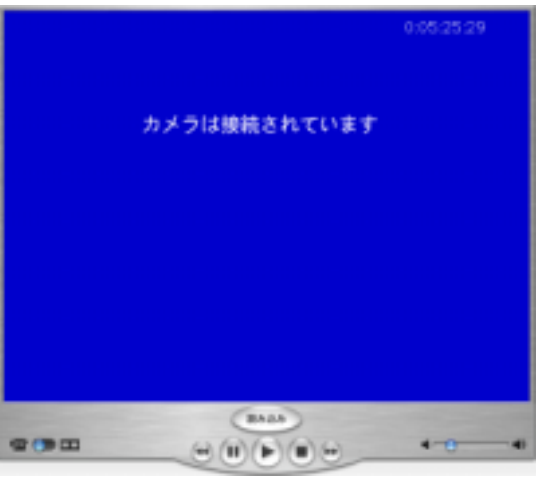

 $2$  DV DV

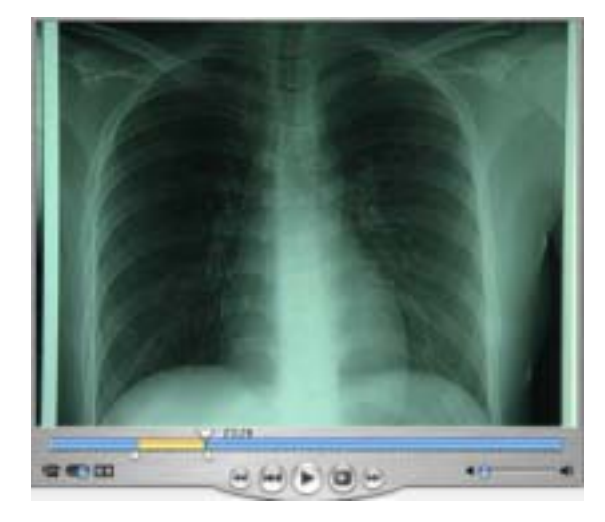

 $(4)$ 

 $3$ 

 $(3)$ 

delete

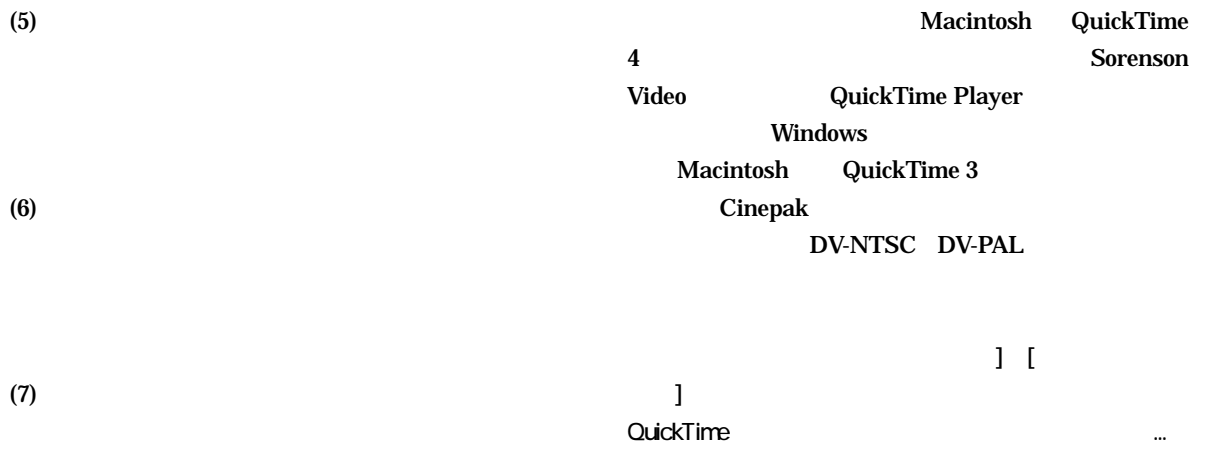

 $(8)$ 

Sorenson Video

#### QuickTime

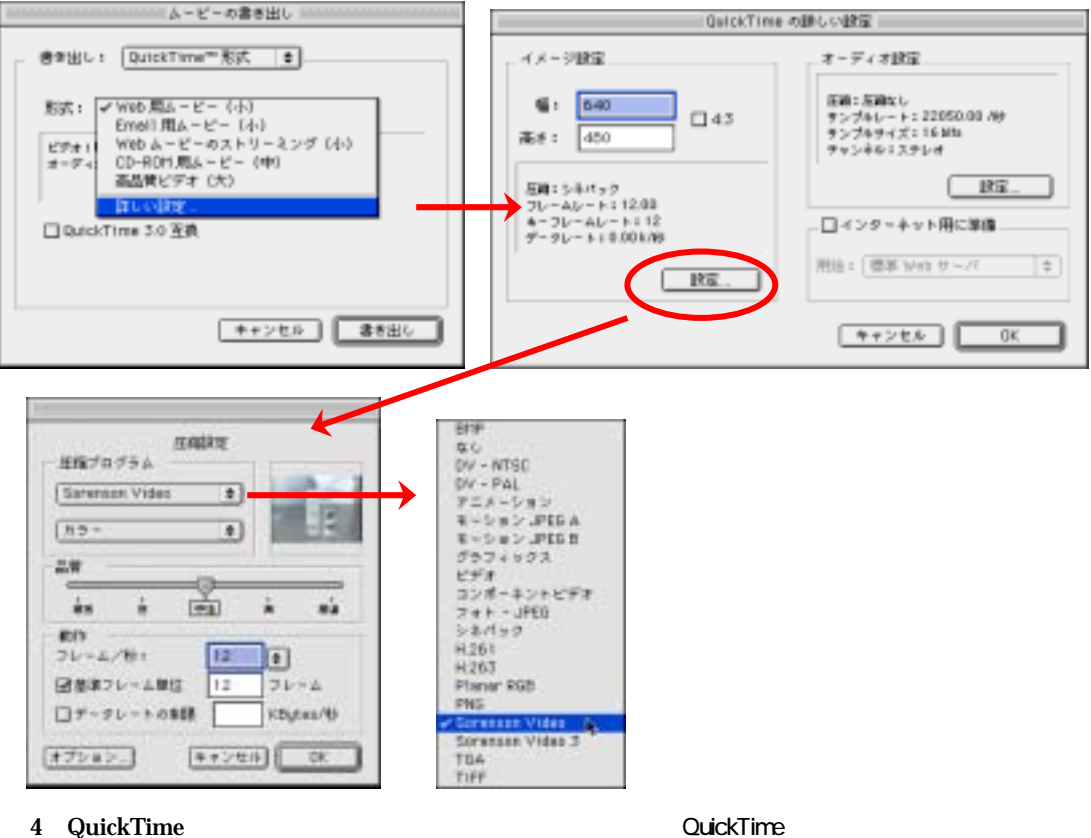

 $\mathbb{Z}_2$  [  $\mathbb{Z}_2$  [  $\mathbb{Z}_2$   $\mathbb{Z}_2$   $\mathbb{Z}_$ 

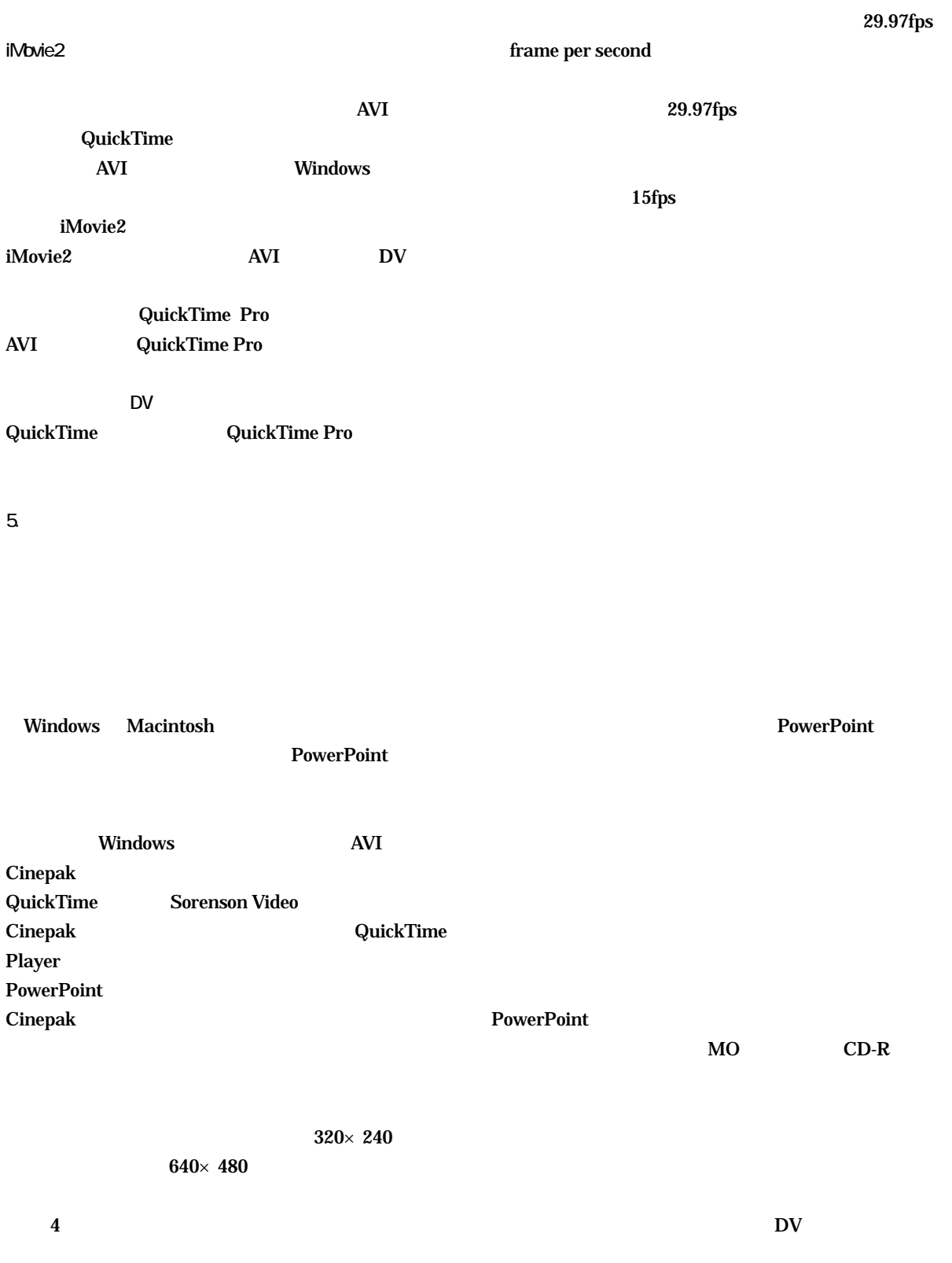

18

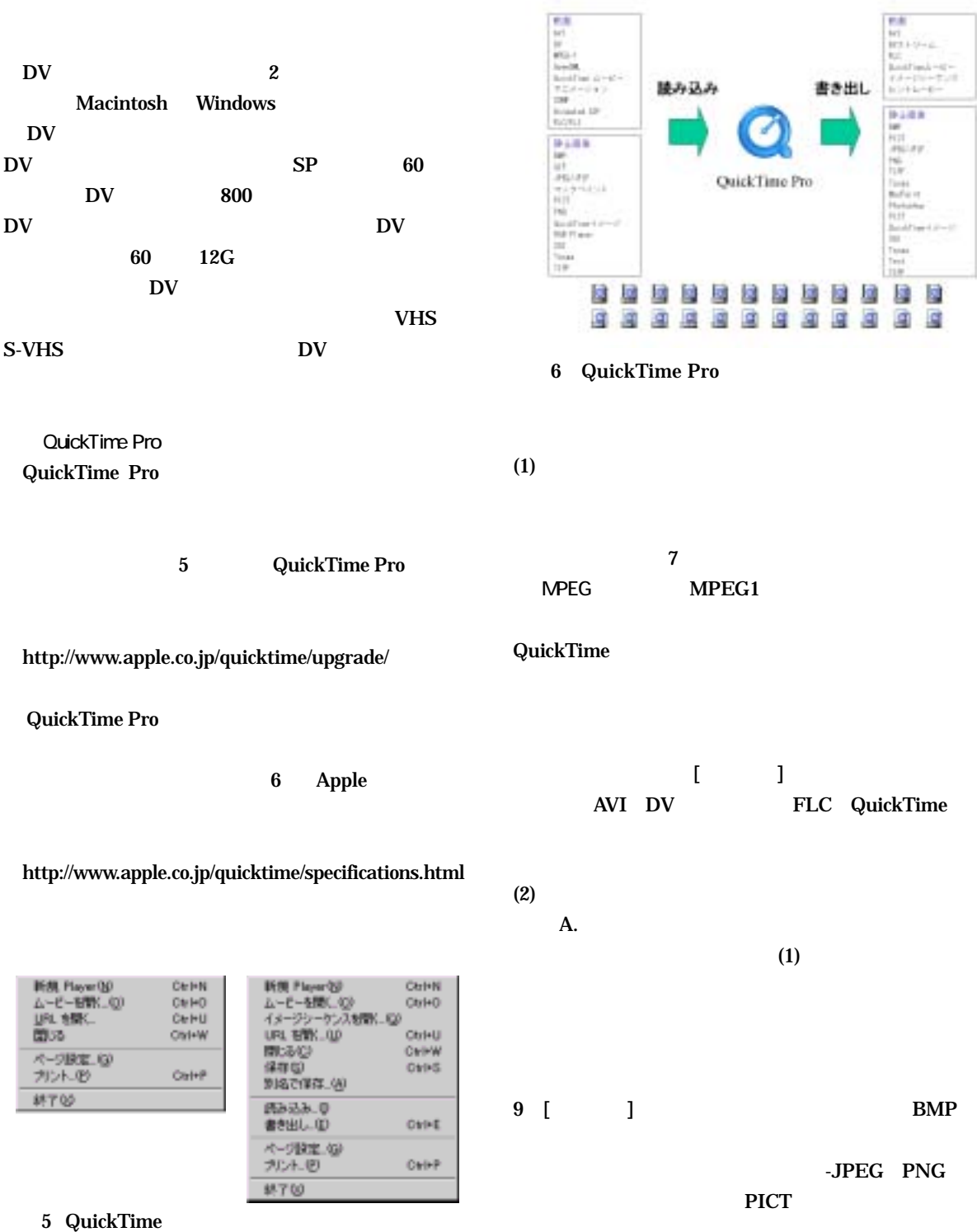

QuickTime Pro

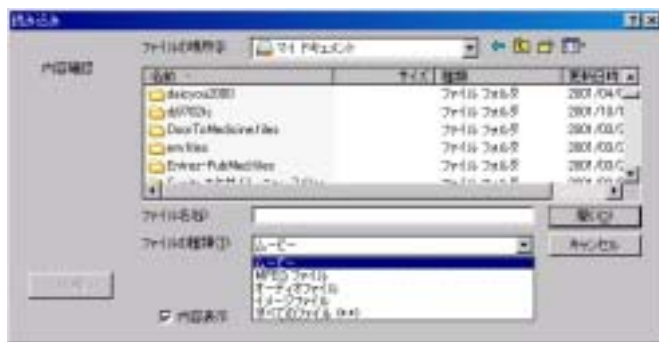

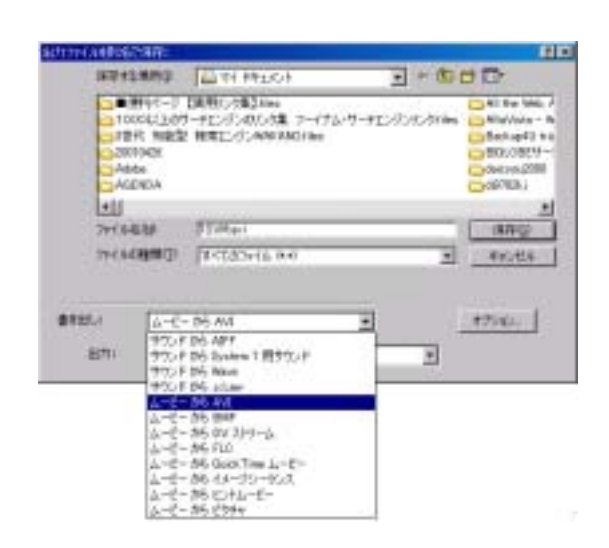

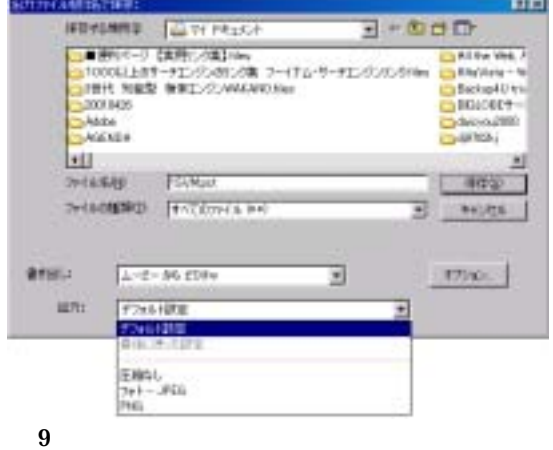

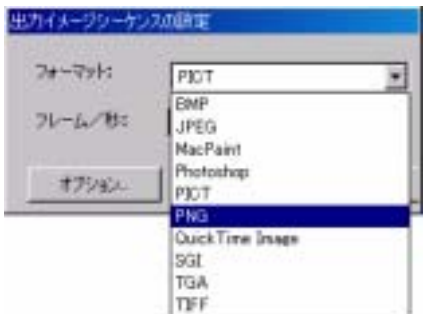

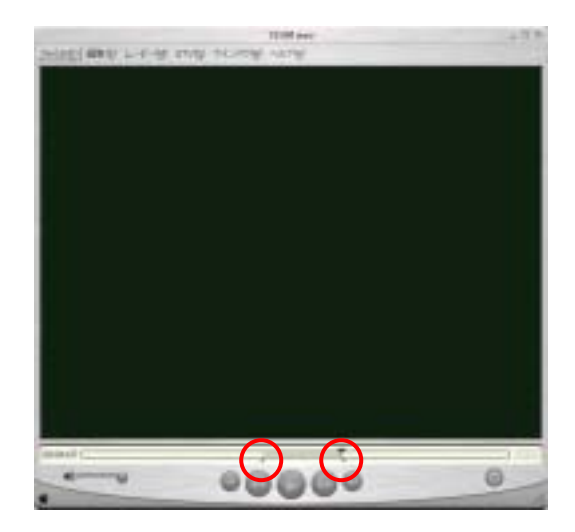

11 QuickTime

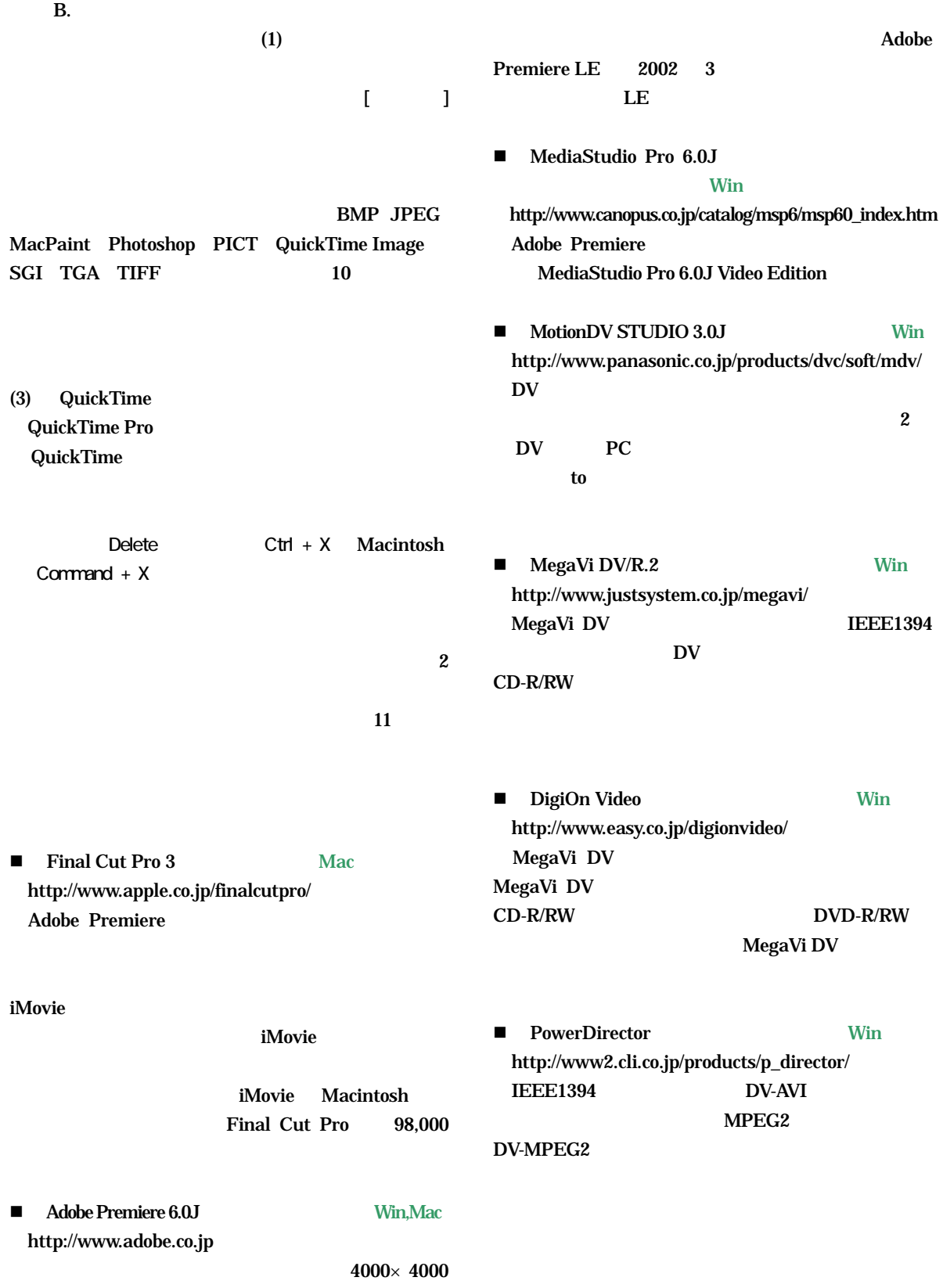

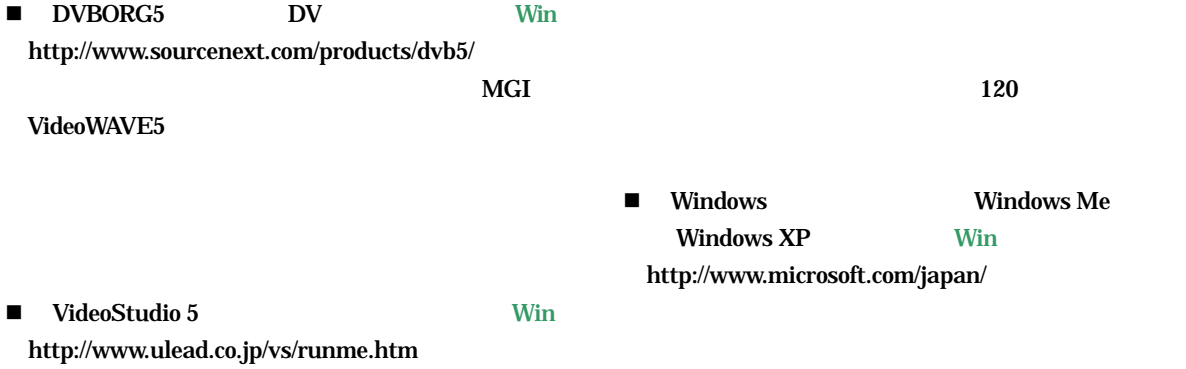

 $\mathbf{D}\mathbf{V}$ 

 $3$ 

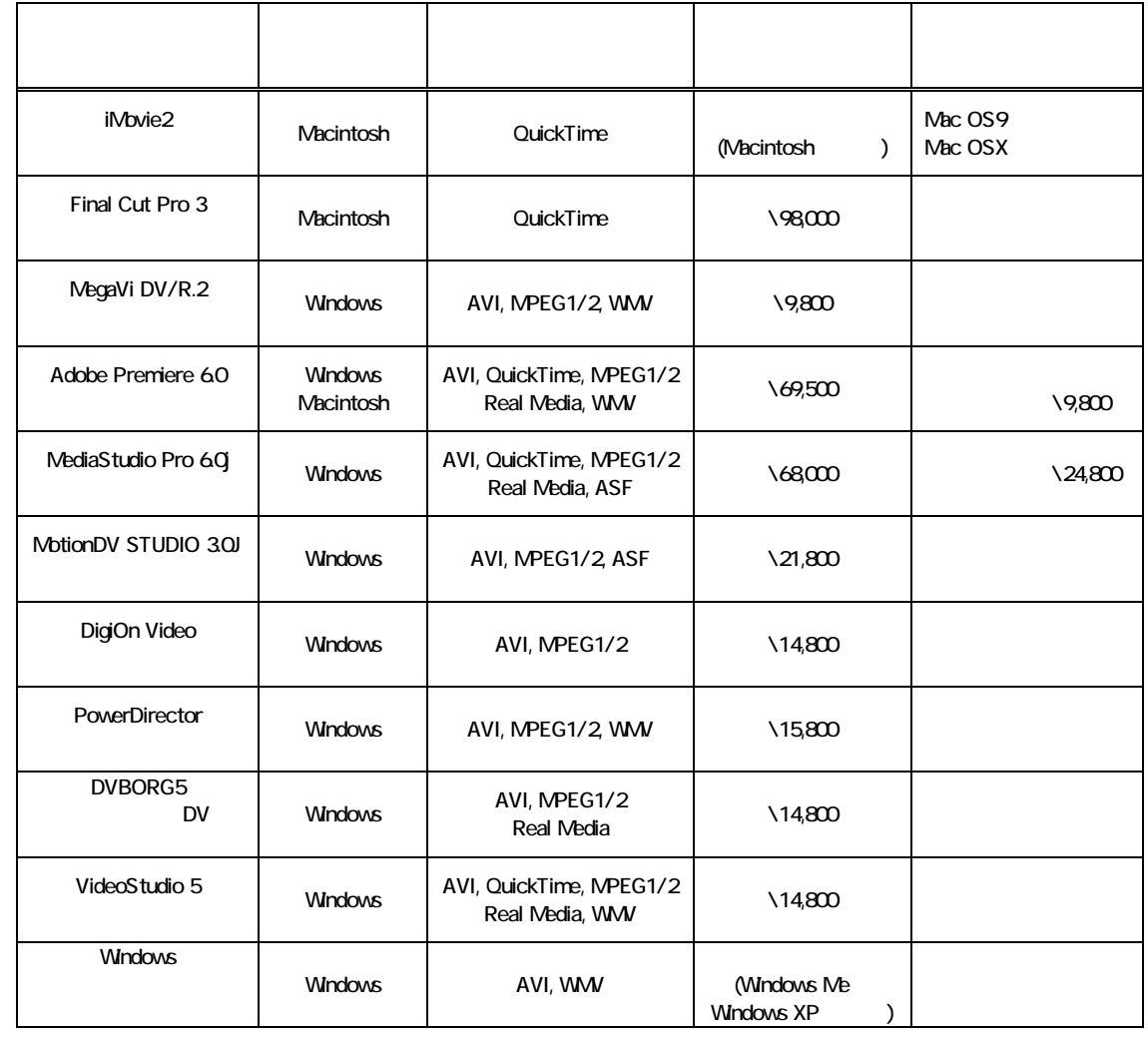

ASF Advanced Streaming Format.

WMV Windows Media

初歩からの TEE 研修法

NWP

NWP

3D TEE

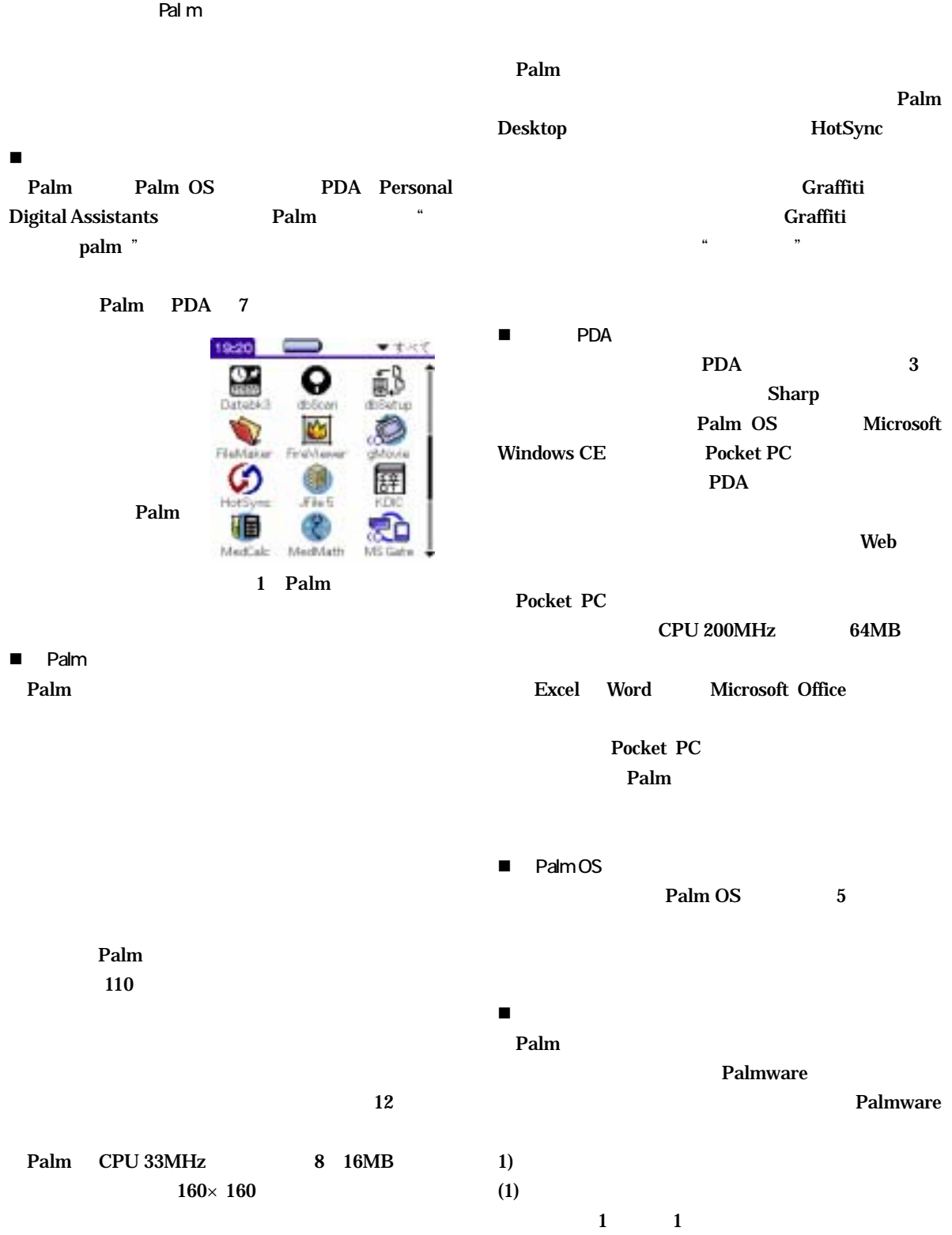

## DateBk3 DateBk4 http://www.pimlicosoftware.com/ DateBk3/4  $\overline{A}$

 $T_0D_0$  $\Gamma$ o Do  $\Gamma$ Action Names Datebook http://www.iambic.jp/japanese/index\_ie.html

HandMemo3 http://www.muchy.com/review/handmemo3\_2.html

HandMemo3

 $(4)$ 

Palm 2000 Palm 2000 Palm 2000 Palm 2000 Palm 2000 Palm 2000 Palm 2000 Palm 2000 Palm 2000 Palm 2000 Palm 2000 Palm 2000 Palm 2000 Palm 2000 Palm 2000 Palm 2000 Palm 2000 Palm 2000 Palm 2000 Palm 2000 Palm 2000 Palm 2000 Pa

保存することもできます.

Palm m500 Sony CLIE Photo Suite Mobile Edition Picture Gear Pocket

Fire Viewer Suite

◀日月火水休金田▶ 02/2/25 テクノロジー学会抄録  $! \Box 1$ 3⊡1 パーム本校正  $3\square$ 1 电电証明  $\begin{smallmatrix} 8.00 \\ 9.00 \end{smallmatrix}$ 搜読会 10:00 12:00 富 ゼネカ 第品に連絡 |17:00章 リスクマネージャー会議<br>|19:00 文 × × さんの送別会<br>|21:30

[김김김과사 머리시키이퍼 ΚT. 02/2/25 21:26 あ  $P.01 - 01$ **Second** 

 $(3)$ 

2002年2月

日

月

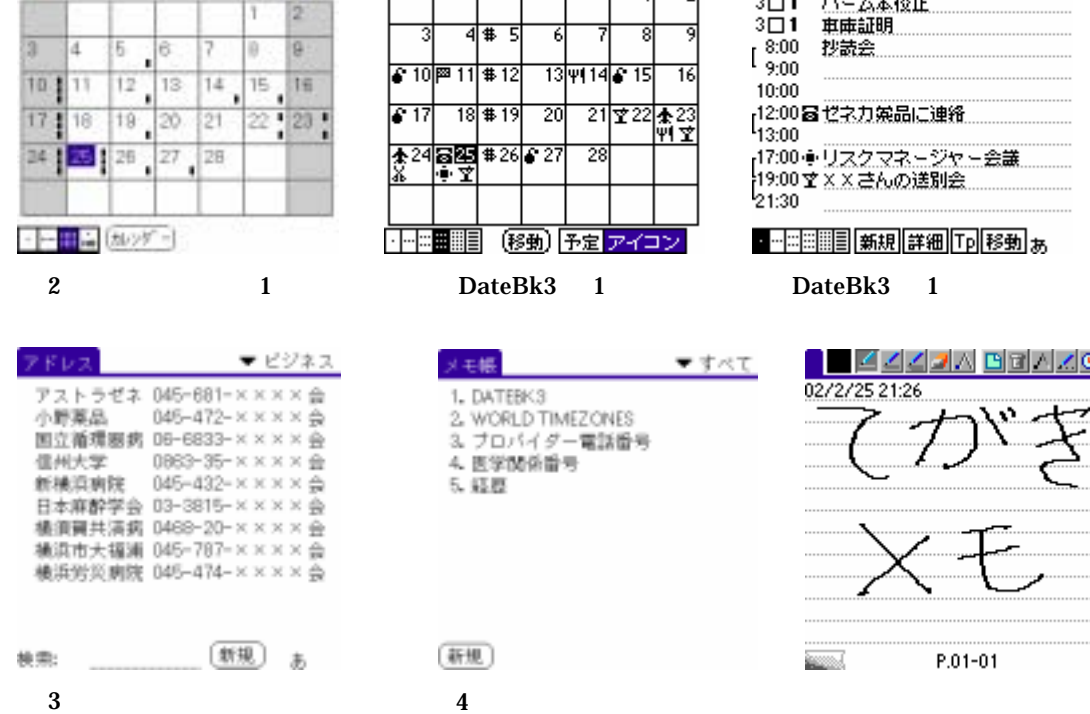

2002年2月

 $\overline{\mathsf{H}}$ 肎  $(5-9)$ 

汞

E-mail

.,

 $\sim$  3

木

金 Ŧ

火水

 $(2)$ 

Graffiti

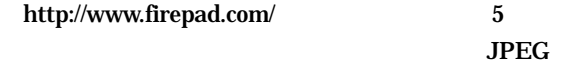

BMP GIF Palm

### $(5)$

TrainTime http://www.jade.dti.ne.jp/~imazeki/palm/ datt.html

 $\bf 6$ 

(6) Web

Palm Web

Web Zino http://www.ilinx.co.jp/ )があります. SSL JavaScript

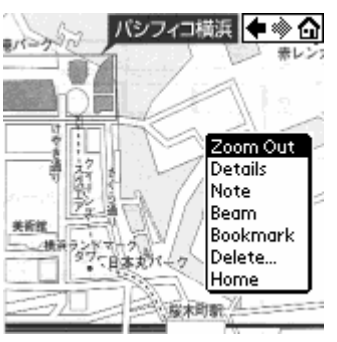

5. The Viewer

Palmacokinetics Propofol Fentanyl Ę 13 Midazolam 5 Ce  $Dose\frac{20}{0}$ ci: 3.58 M by Kg µg/ml BW: 60 Kg  $c_{e}$ : 3.35 µg/ml Dose: 6.00 Bolus<sup>)</sup> mg/kg/hr Total: 48.77 mg/kg 20:58:04

7 Palmacokinetics

PaPi-Mail http://www.papi.ses.co.jp/ Jot Mail http://www2.wbs.ne.jp/~pilotdev/PalmP.htm Multi Mail CLIE Mail

 $2)$ 

 $(1)$ 

Palmacokinetics 7 http://homepage1.nifty.com/ o-uchida/ palmacokinetics/

 $(2)$ 

Medcalc http://medcalc.med-ia.net/ MedMath http://www.stanford.edu/~pmcheng/medmath/index. html) , Executive Seconds in the Second Seconds in the Second Seconds in the Second Seconds in the Second Seconds in the Second Seconds in the Second Seconds in the Second Seconds in the Second Seconds in the Second Second

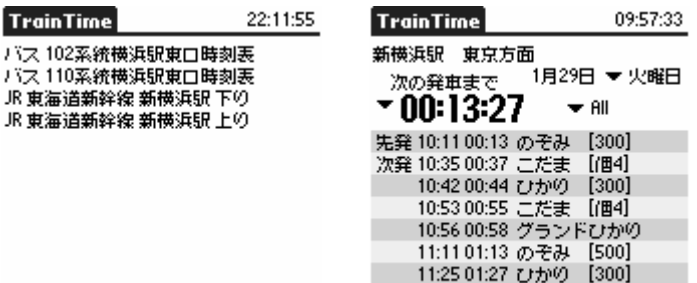

A-a O2 gradient

PaO2: 138

FiO2: 50

 $R.Q.: 0.8$ 

PaCO2: 45

Altitude : 0

Trai 夜夜

6. TrainTime

 $\left( \overline{1}\right)$ 

 $\blacktriangleright$  [mmHq]

 $\blacktriangledown$  [mmHg]

 $\blacktriangledown$  [m]

%

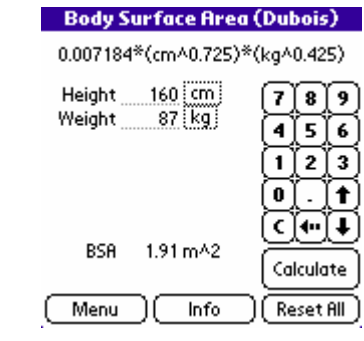

(क्र∑)( →ञ्च )(इस्−F)

8 Medcalc MedMath

(Reset) (Calculate)

 $A-a$  gradient =  $162 \blacktriangleright$  [mmHg]

(Save result...) (Back to main menu)

#### $$ File Maker Mobile Palm OS  $(3)$ **Example 12** Second Pro 2012 12 Tiny Sheet http://www.iambic.jp/japanese/index\_ie. html and the contract of the contract of the contract of the contract of the contract of the contract of the contract of the contract of the contract of the contract of the contract of the contract of the contract of the c Tiny Chart **Tiny Sheet**  $(5)$ KDIC http://www02.u-page.so-net.ne.jp/ca2/kei-k/ **The Excel Excel Excel** に、<br>
Excel に KDIC コンプレータイムで使います... ます(図 9 ータ-ベースは,英和辞書から百科事典まで多くの種類 Document To Go Microsoft Office Word Excel PowerPoint 10 ■ 今回のセミナーでは,モバイル機器を代表して Palm  $(4)$ reduced to the Palm Palm extensive palm and the Palm extensive palm and  $P$ PDA  $\mathbf{PDA}$ **Solution Palm Example 1** extended to the Palm state of the Palm in the Second state of the Second Second state of the Second Second Second Second Second Second Second Second Second Second Second Second Second Second Second Second Second Second Sec HotSync ■ Palm Web Palm J File Palm Fan http://www.palmfan.com/ http://www.land-j.com/ File Maker Mobile http://www.filemaker.co.jp/filemaker.html Muchy's Palmware review! **J** File http://www.muchy.com/  $=$ B2:B3 Sheet1 KDIC N Ω 強力 -毅名】  $\overline{\bullet}$ 力 ラックス 【一般名】塩酸ヒドロキ ۰ 7  $\overline{\mathbf{s}}$ ब्र ラックス-P【一般名】パモ酸ヒド  $\overline{4}$  $\overline{\mathbf{5}}$  $\overline{6}$ ∓ A.  $-100$ r – -静名】配合剂 【塞犰  $\overline{2}$  $\overline{\mathbf{z}}$ Ξ ī o  $=$  $\overline{\phantom{0}}$ ट ⋥ 种名】 Y. Ψ アダット п - 飯名】 h-アルロン酸ナ チネス  $\mathbb{I}$  -使名】塩酸エペリゾ

Cardiac Output

 $\P\mathbf{F} = \text{Sh}$ 

終了

nh 9. Tiny Sheet Tiny Chart 10 KDIC

i i i i i i

戻る

31

【萬

手口ン

Wordsアダラート

给名] g. ň

(Now

1 PDA

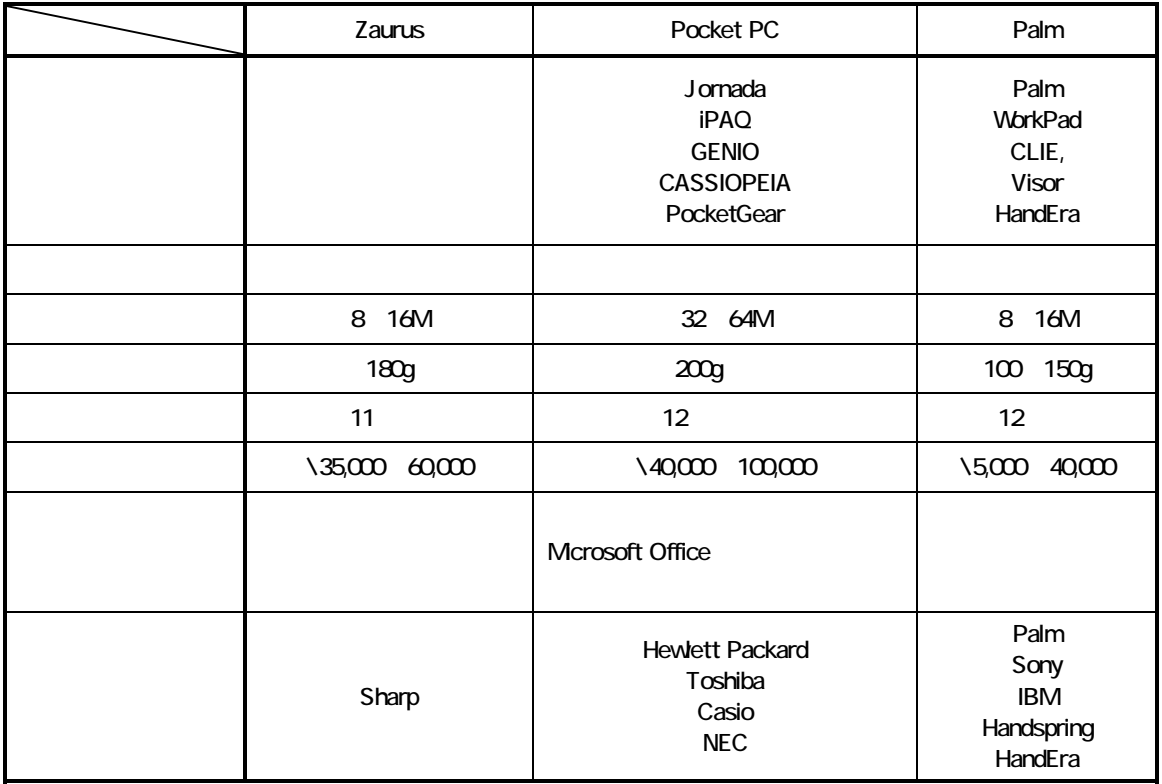

2 Palm 2002 2

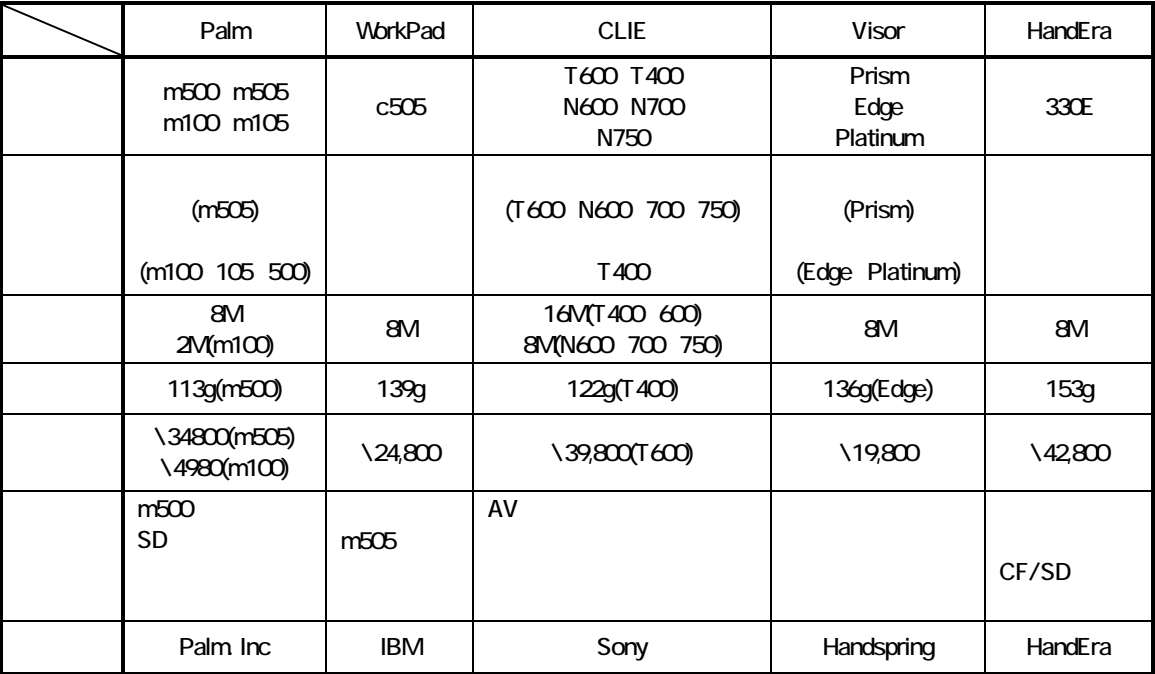

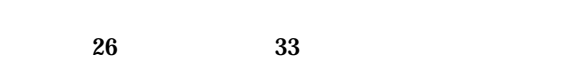

 $\mathbf{1}$  $\pm$ 

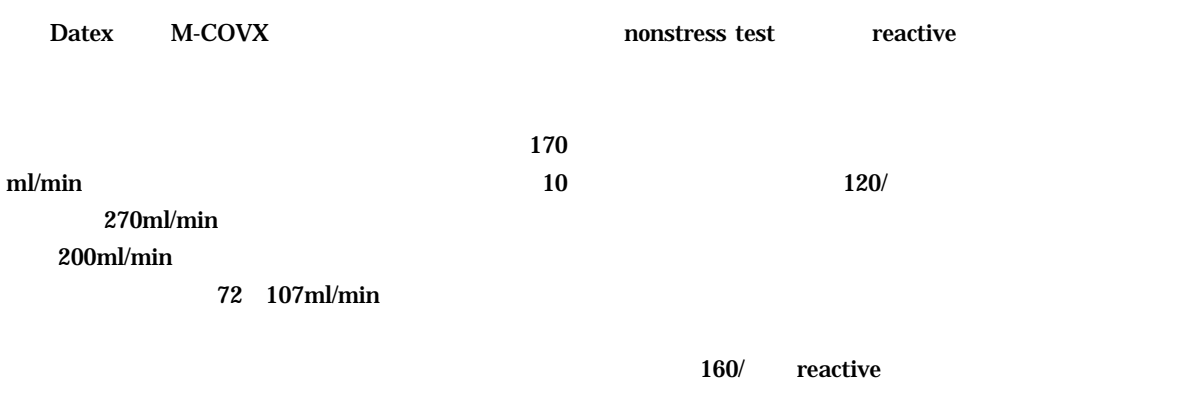

 $50$ 

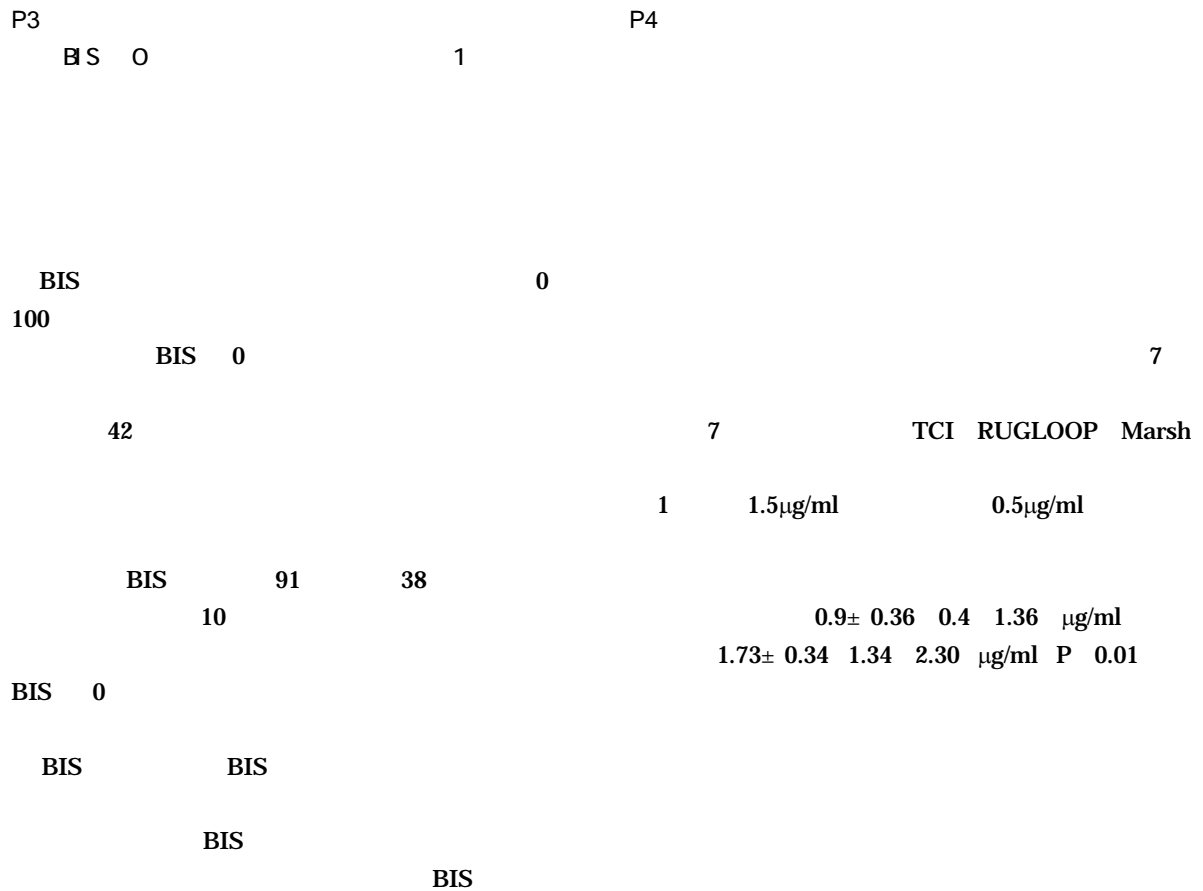

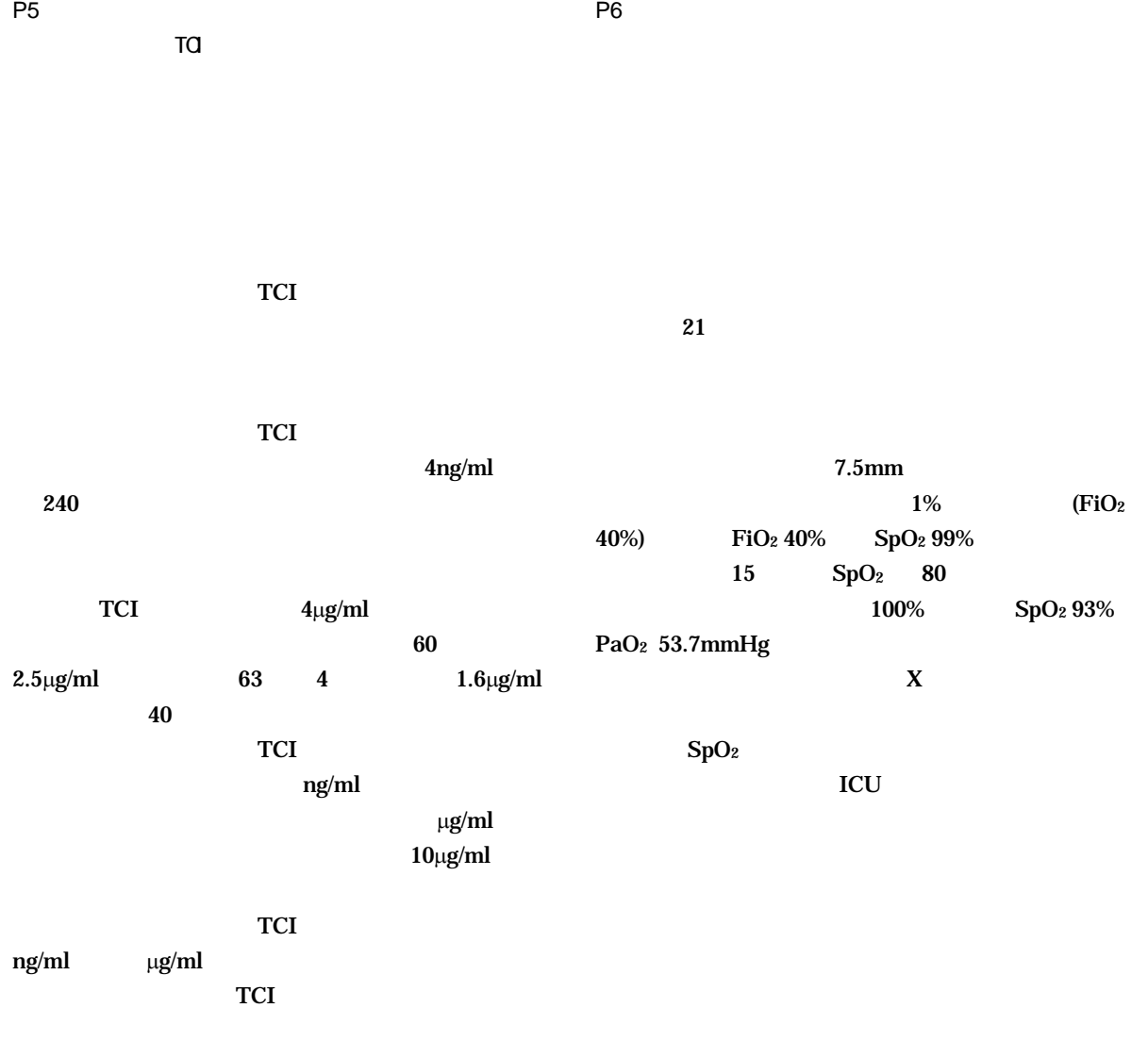

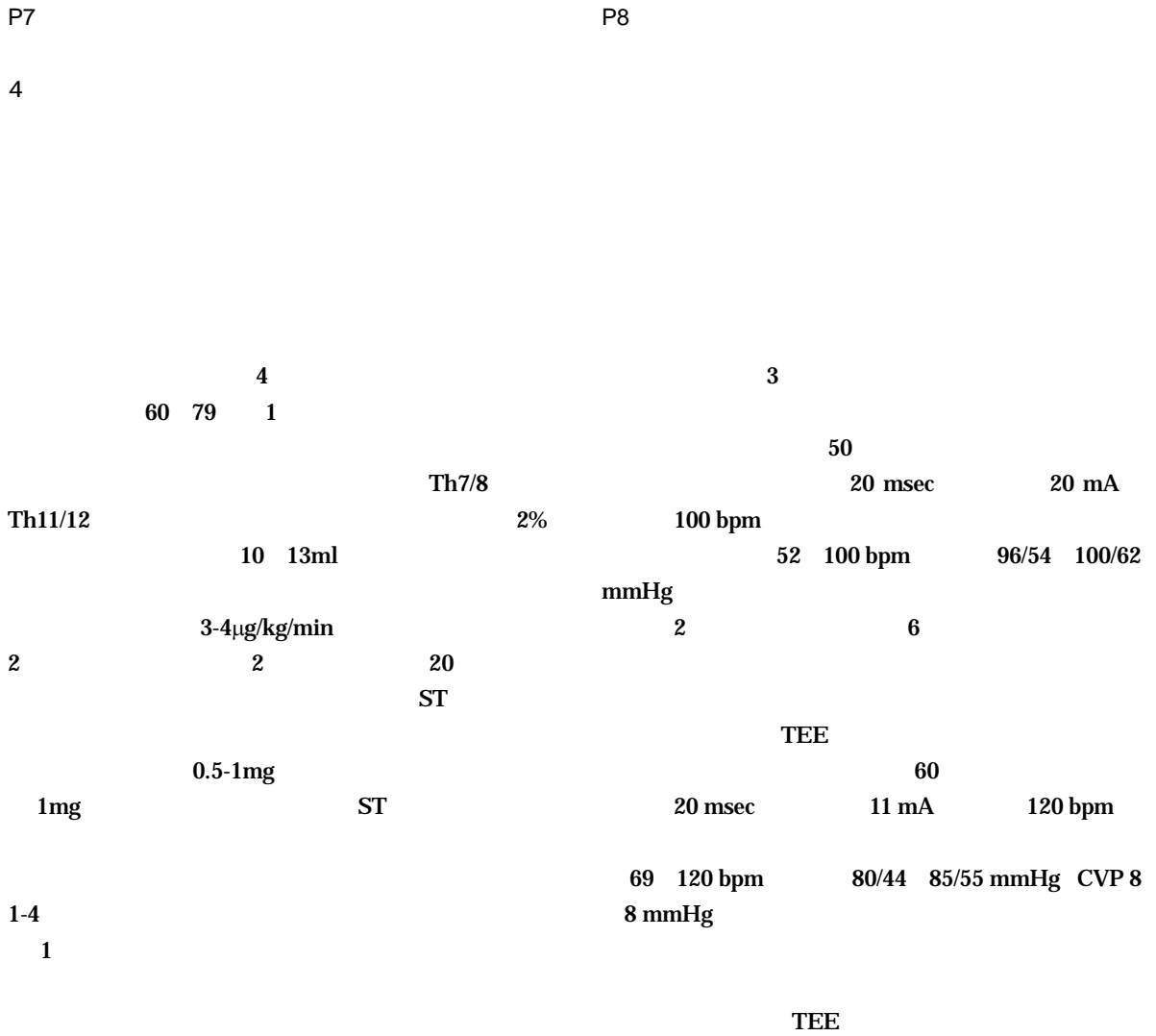

TEE  $\blacksquare$ 

# P9 Off-pump coronary artery bypass

 $\overline{a}$  and  $\overline{a}$  1

P10 Off-pump CABG

Off-pump coronary artery bypass (OPCAB)

 $\overline{a}$ 

off-pump CABG ICU

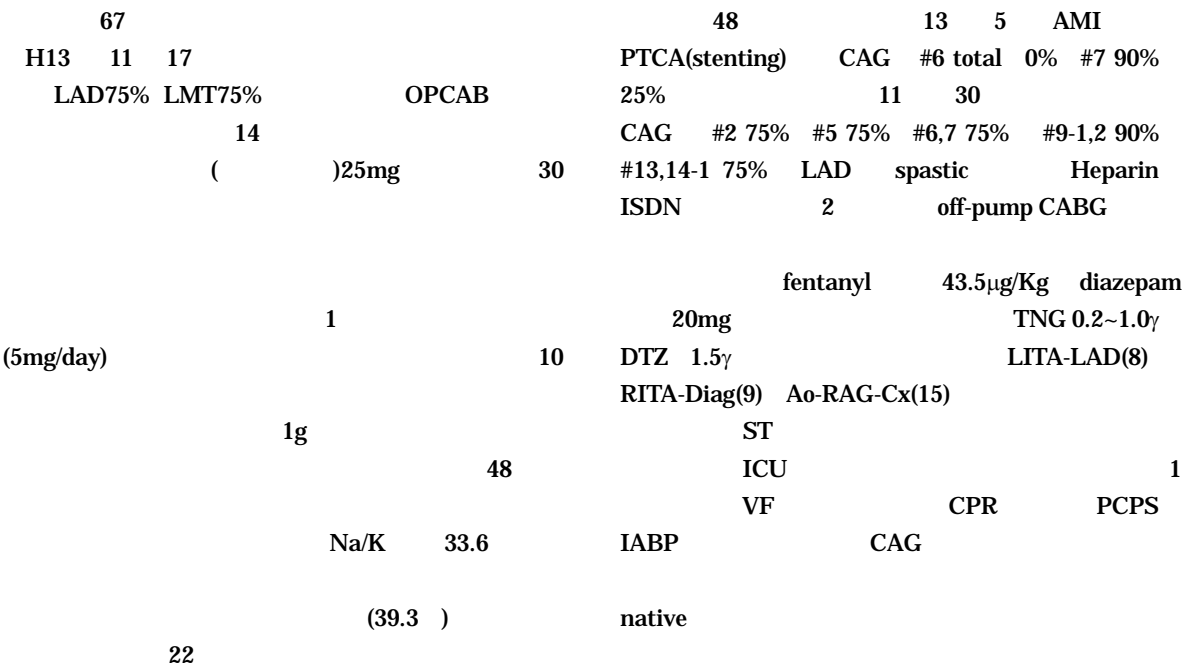

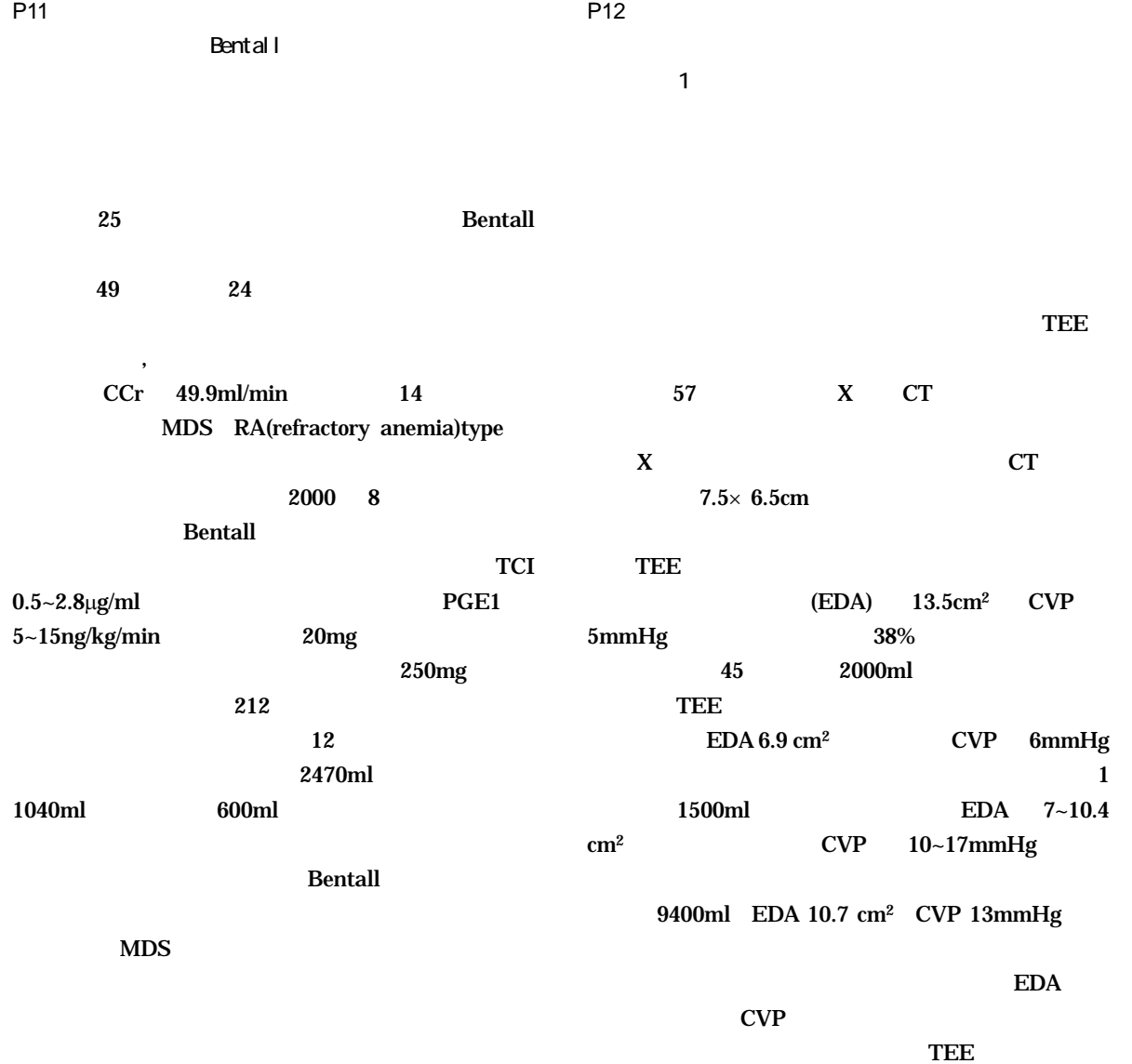

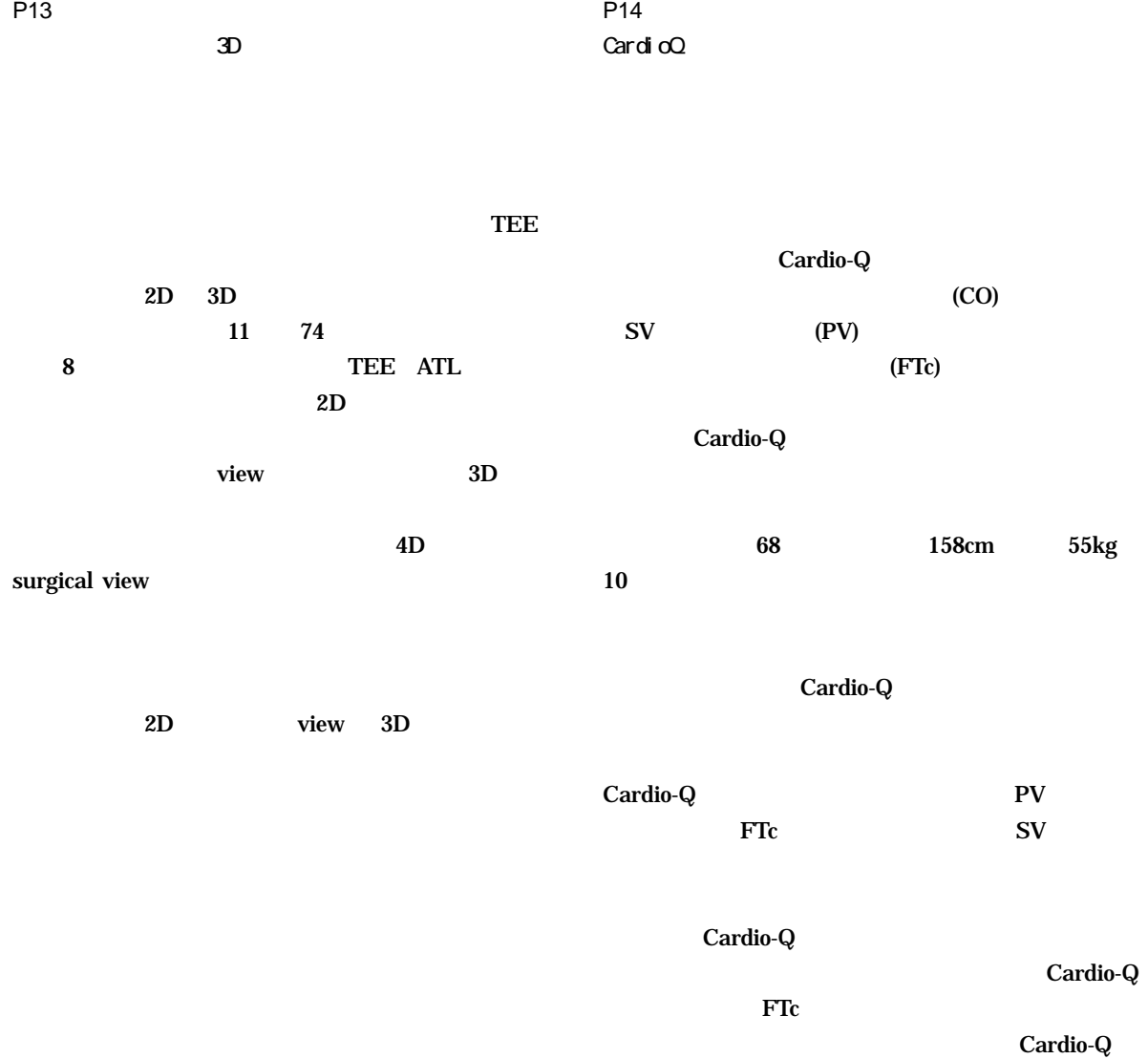